**CMU SCS**

渊

Carnegie Mellon Univ. Dept. of Computer Science 15-415/615 – DB Applications

> *Lecture#11:* Hashing (R&G ch. 11)

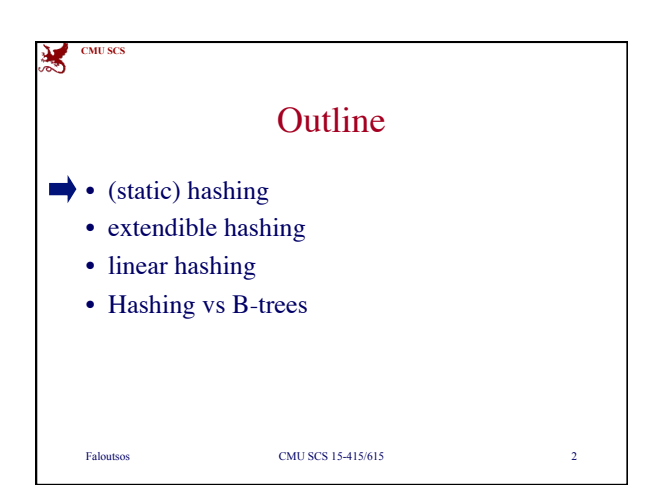

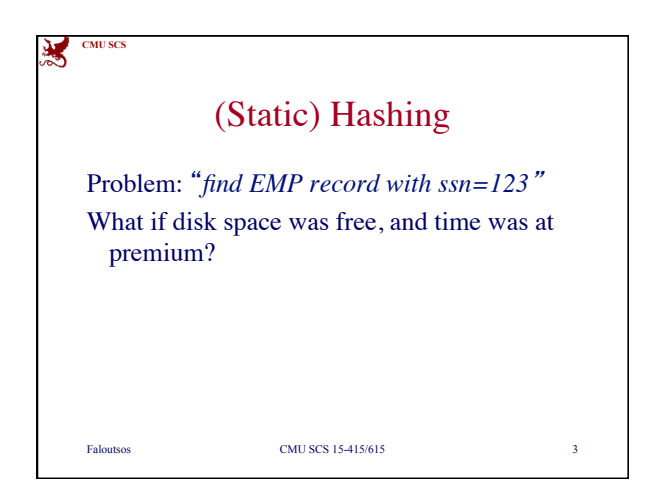

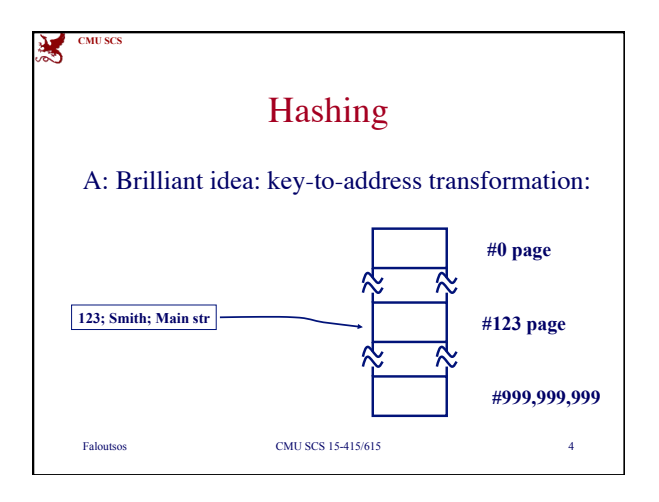

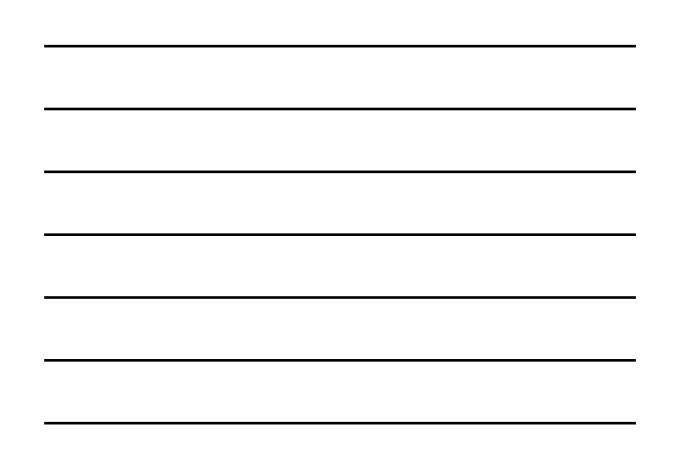

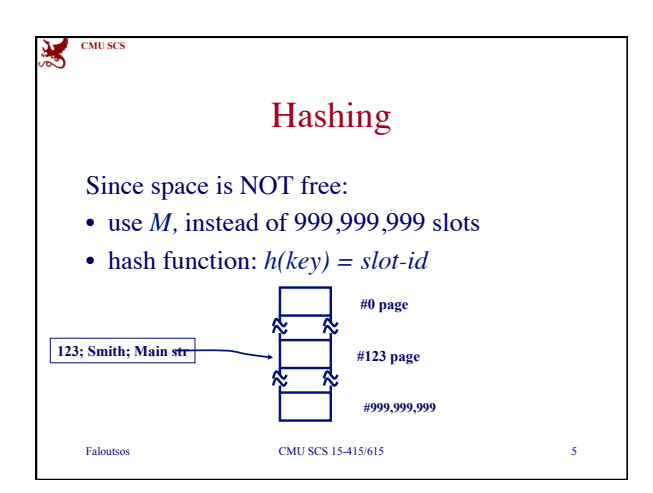

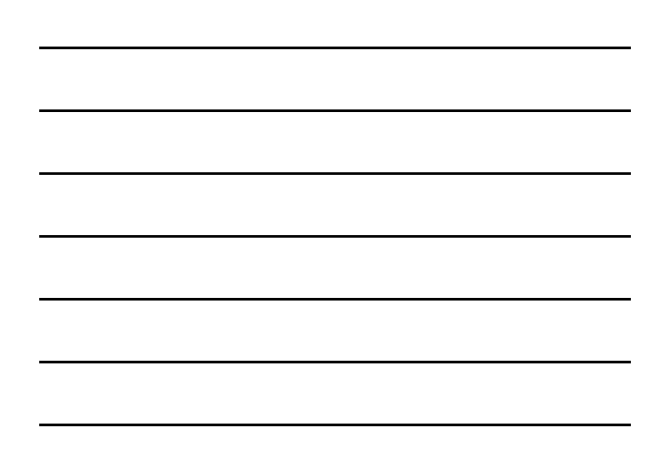

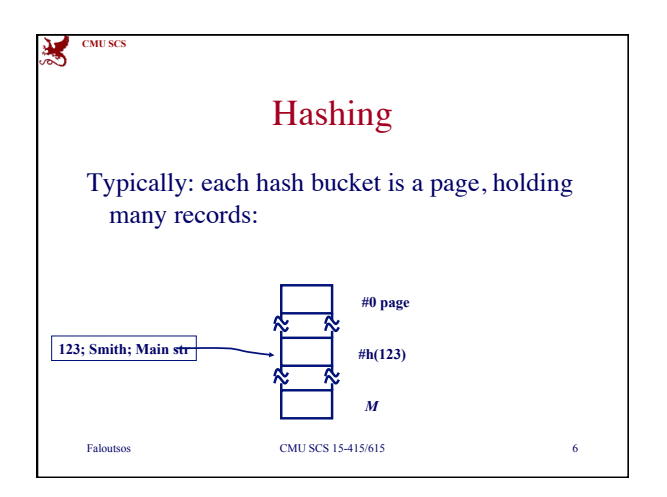

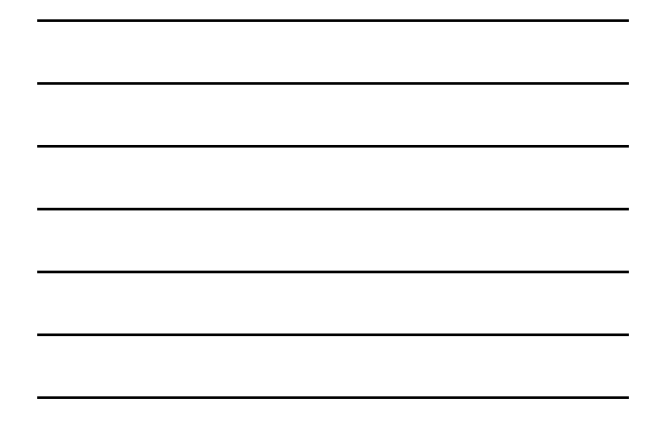

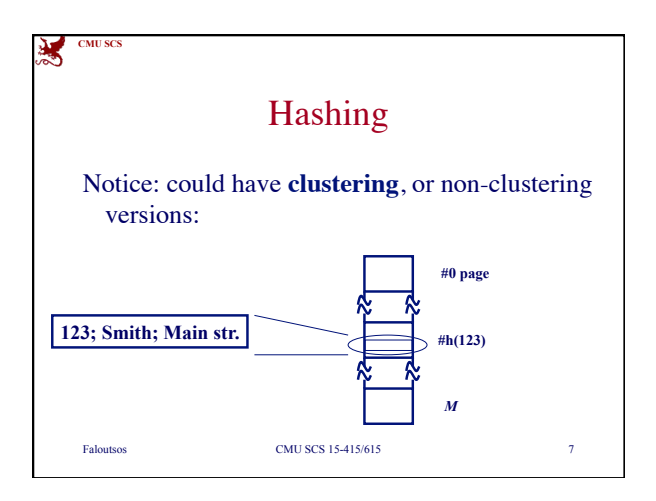

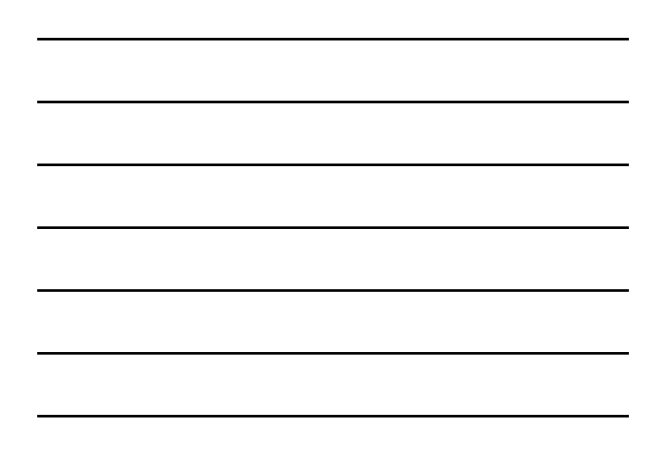

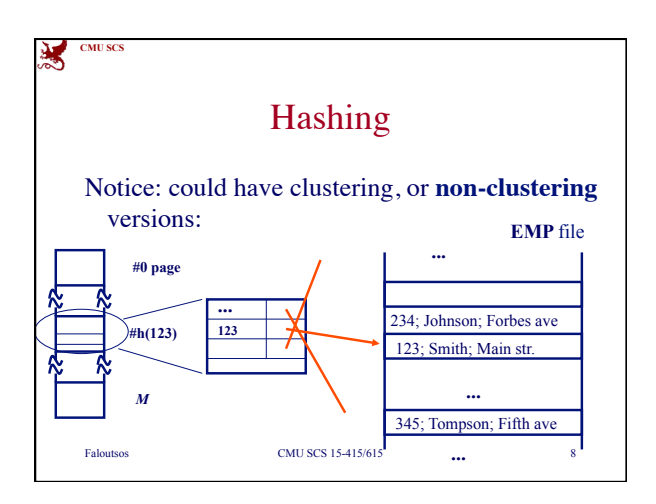

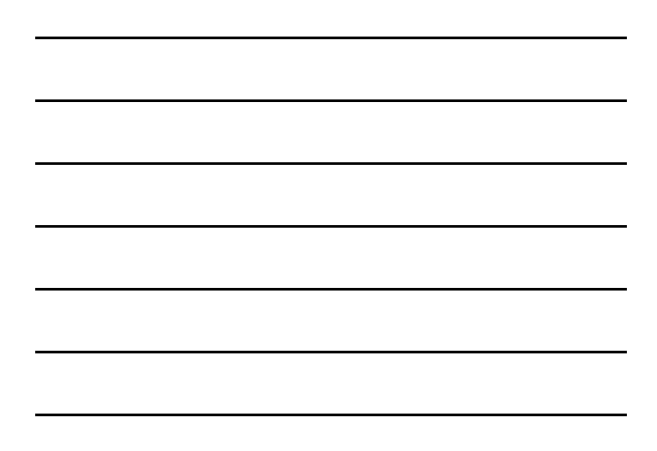

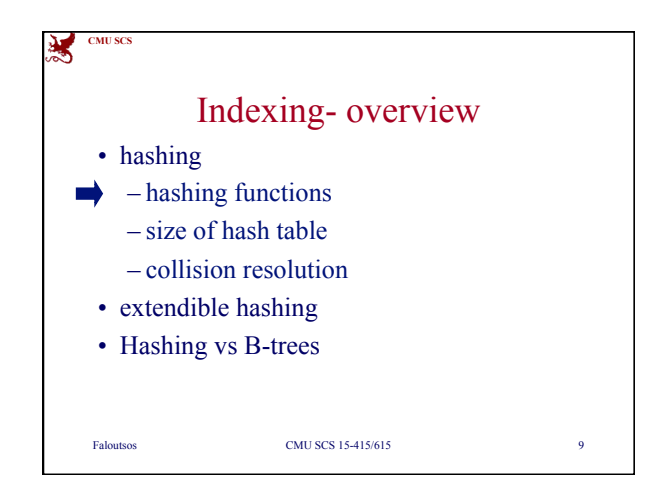

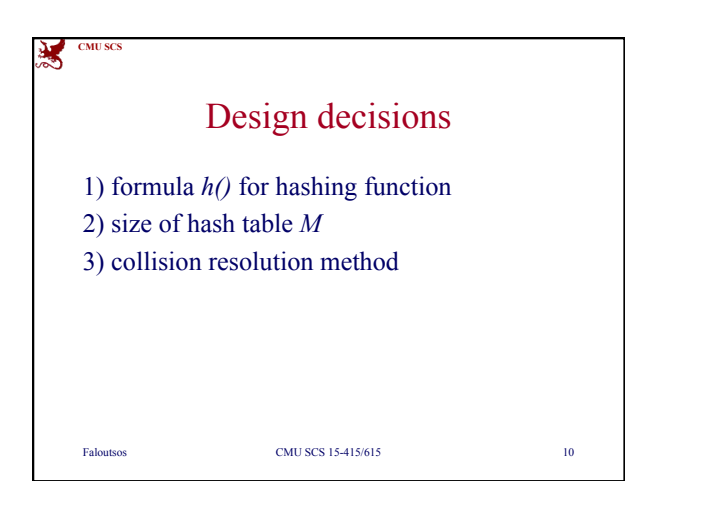

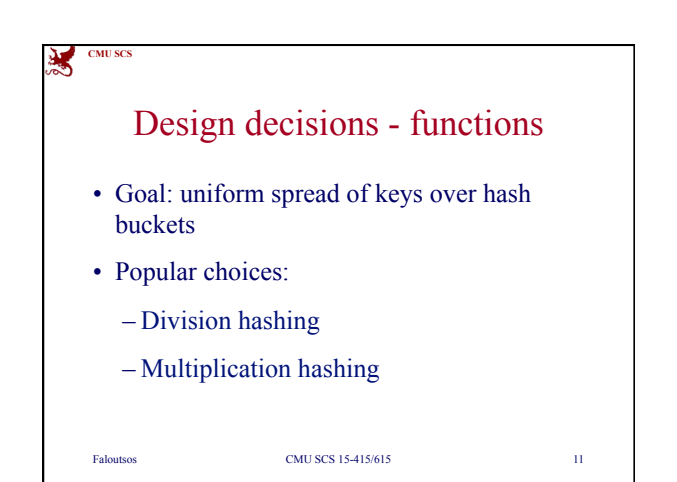

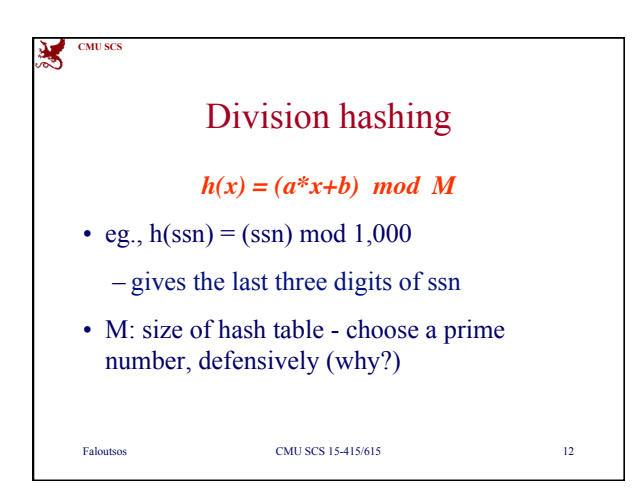

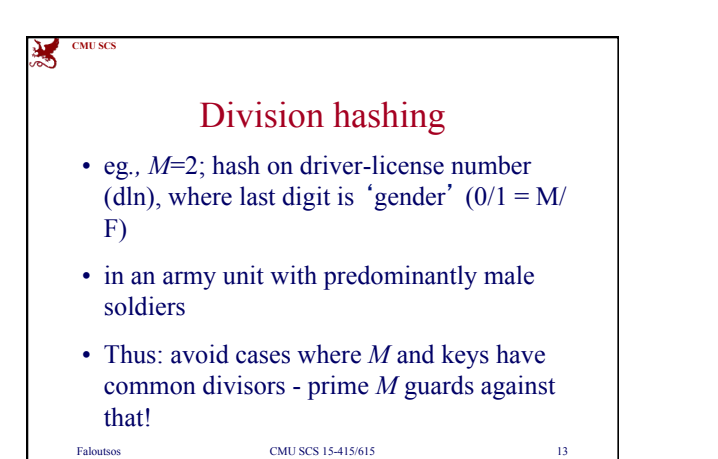

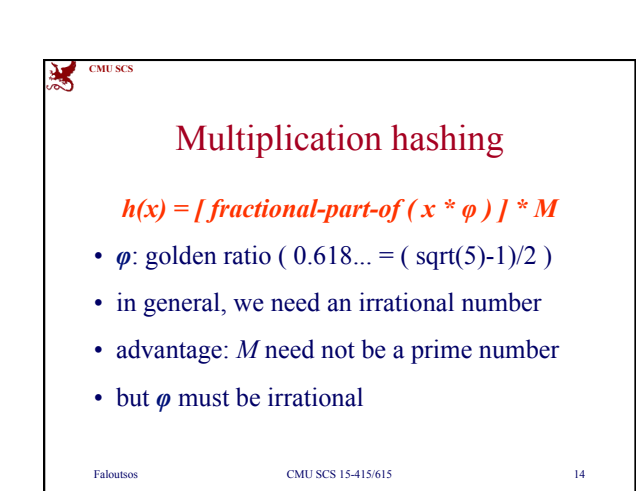

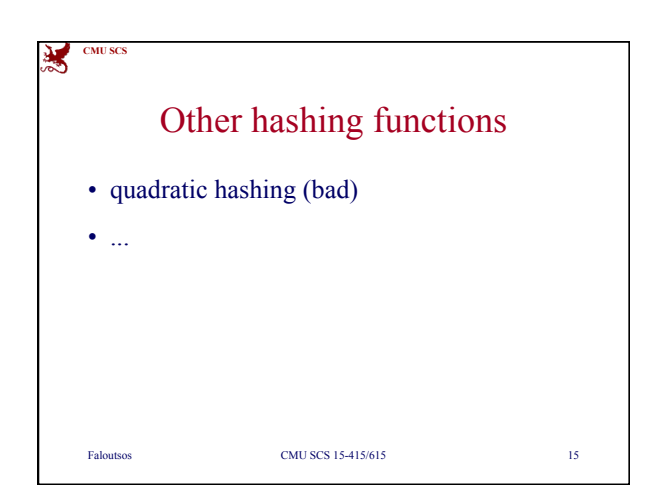

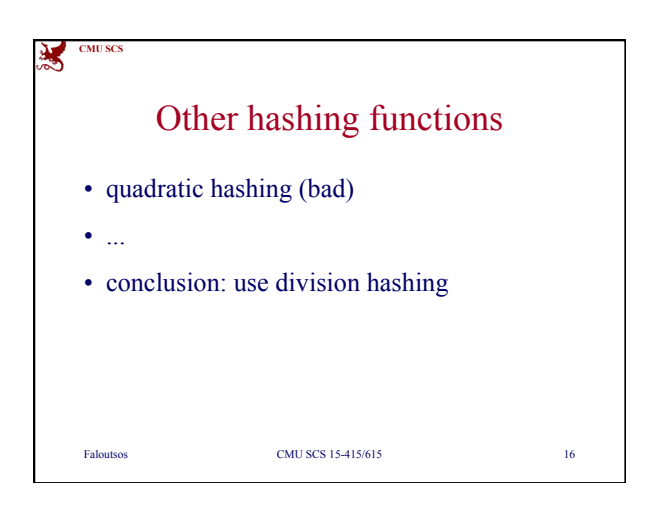

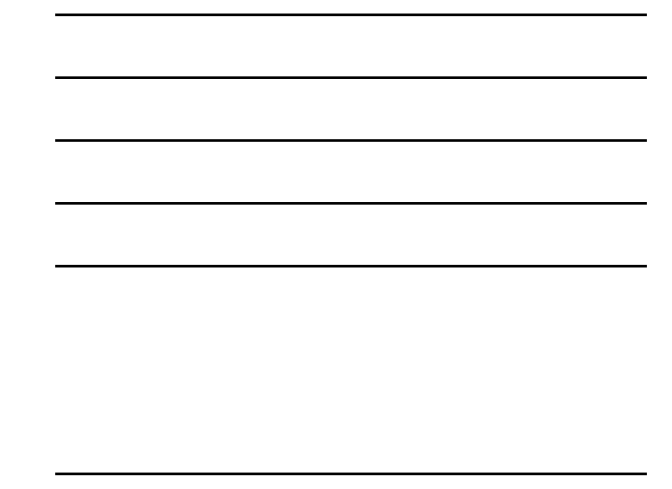

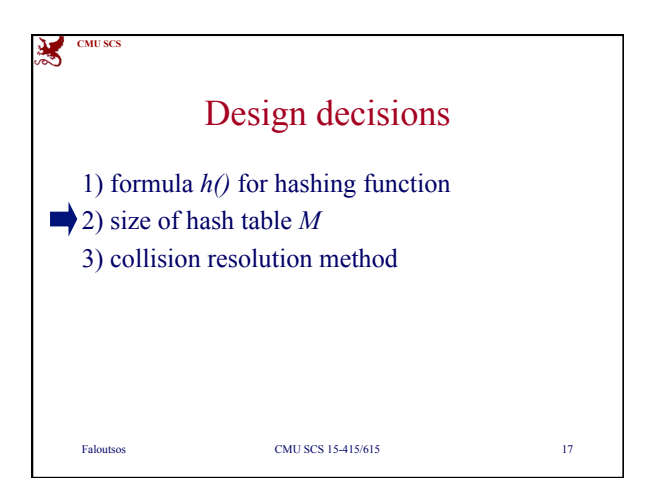

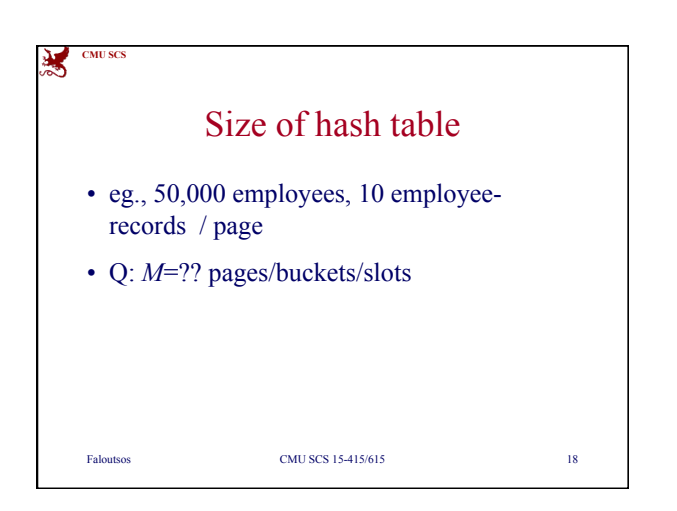

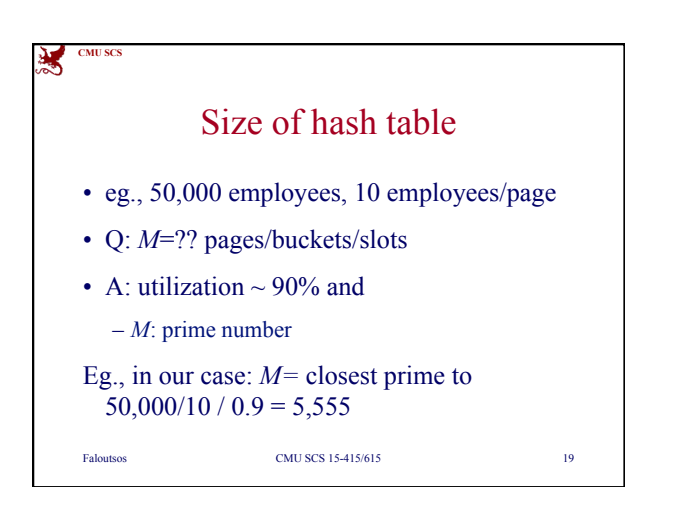

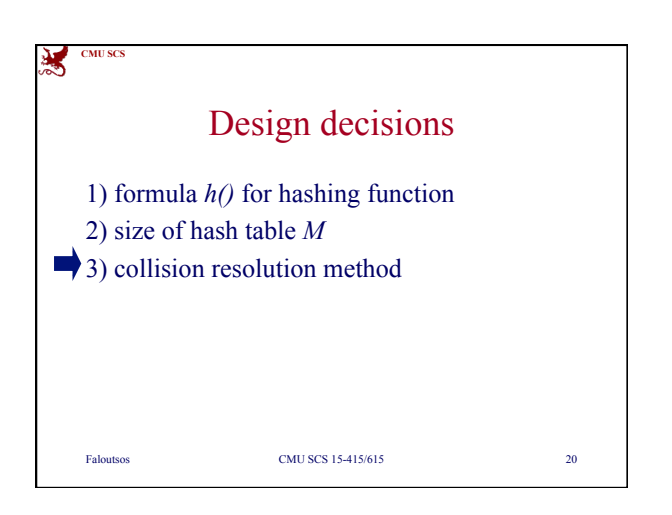

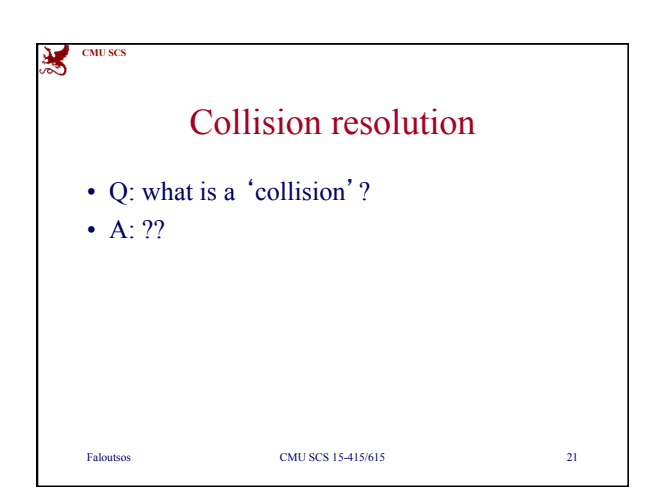

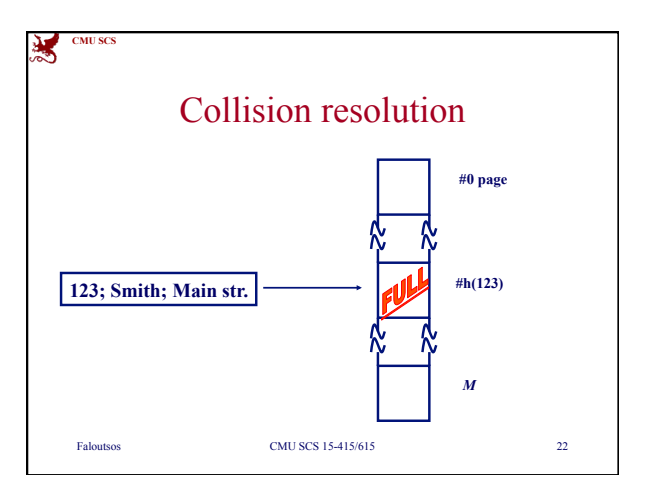

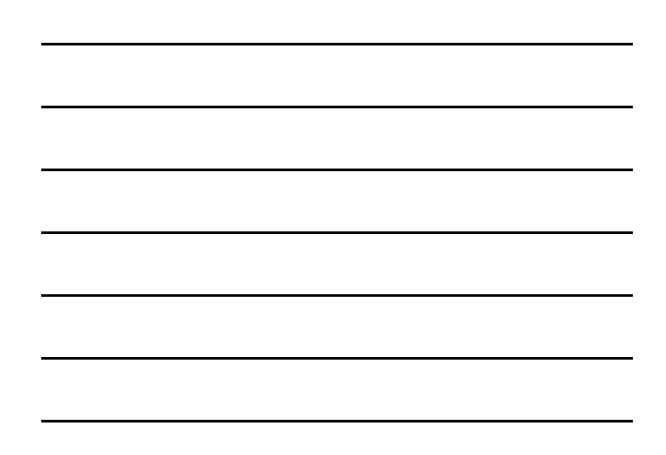

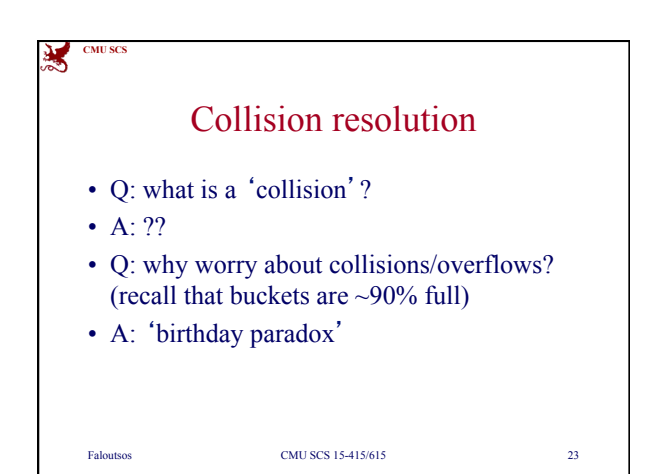

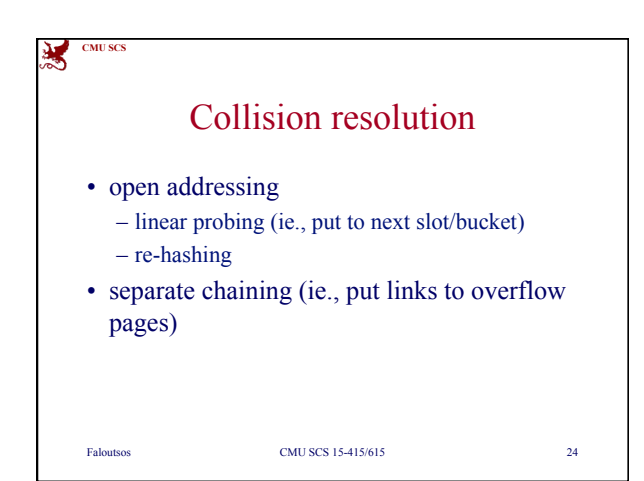

8

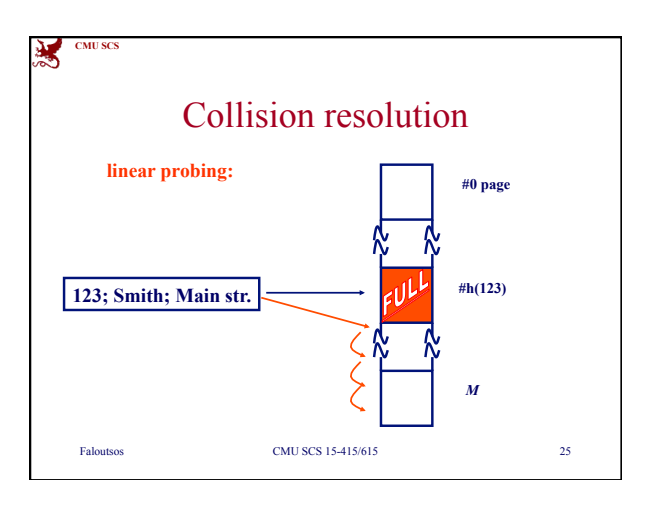

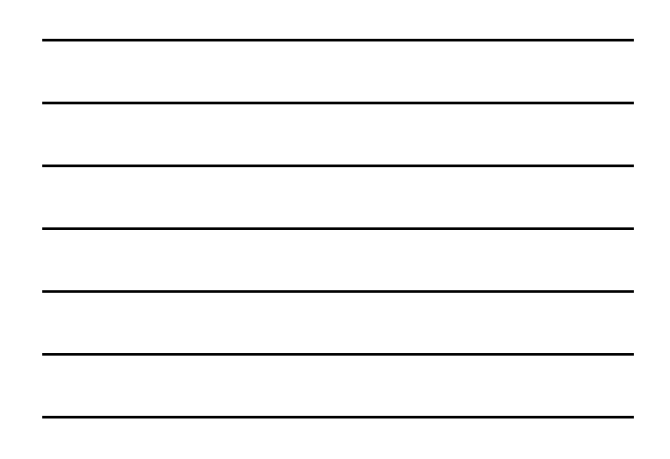

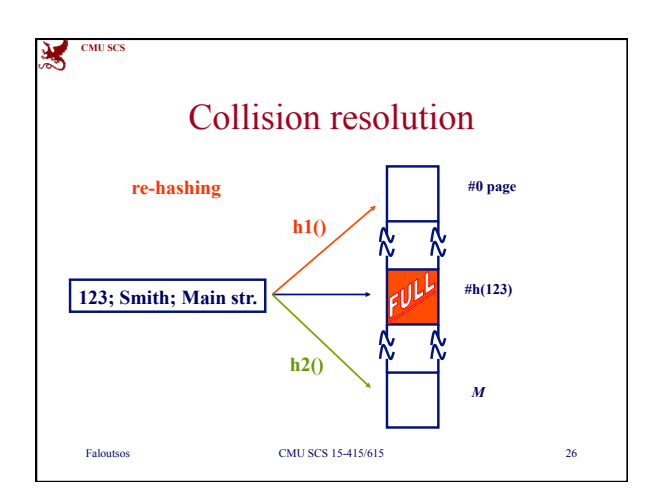

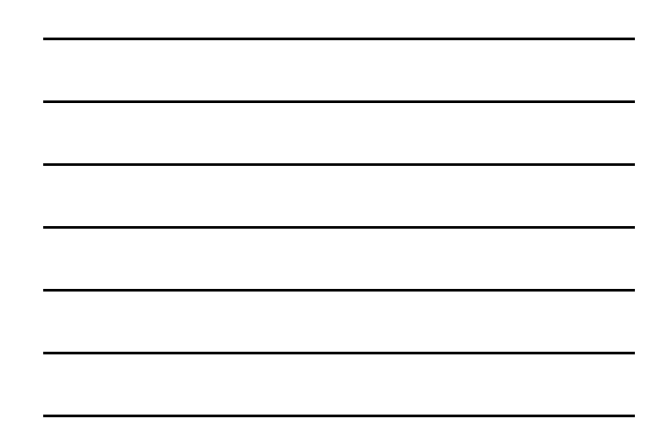

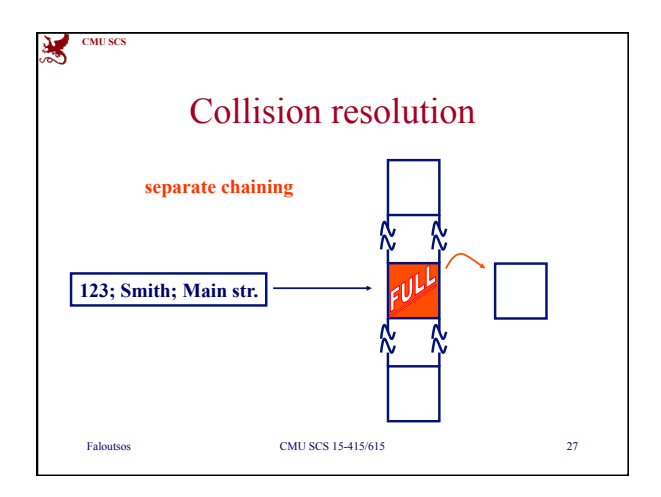

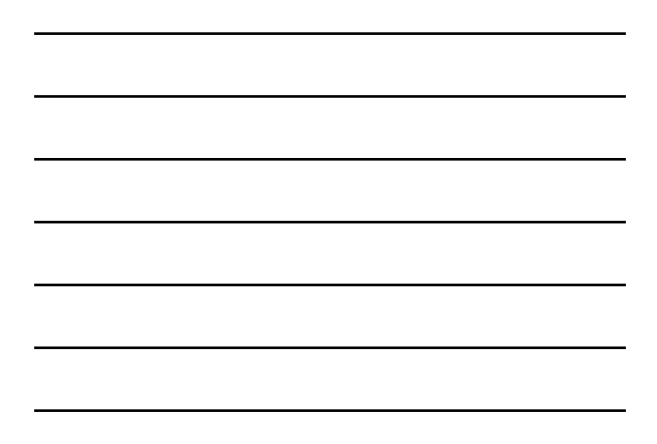

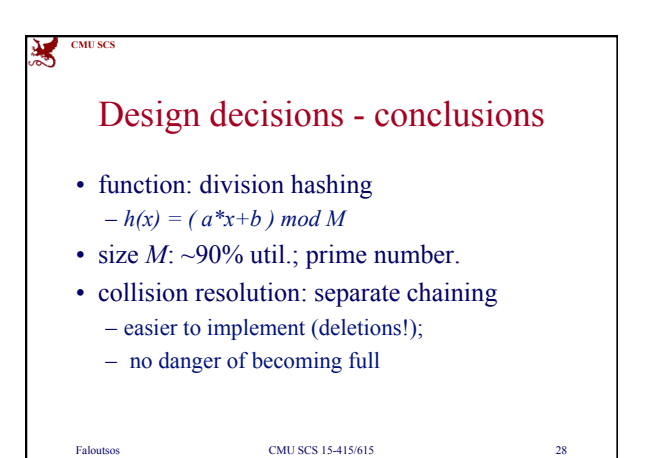

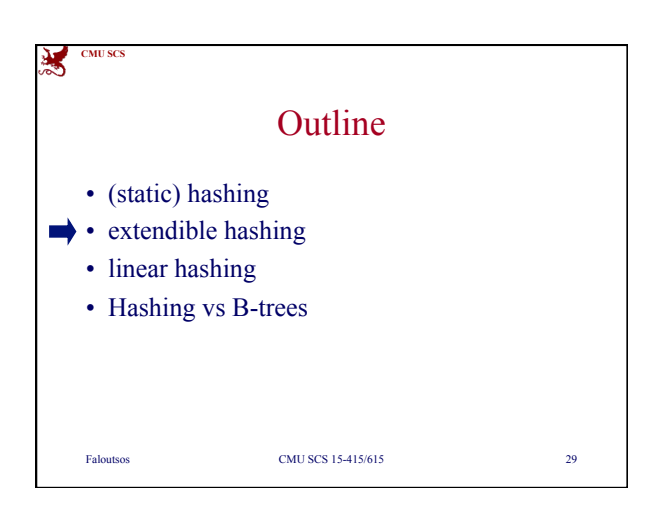

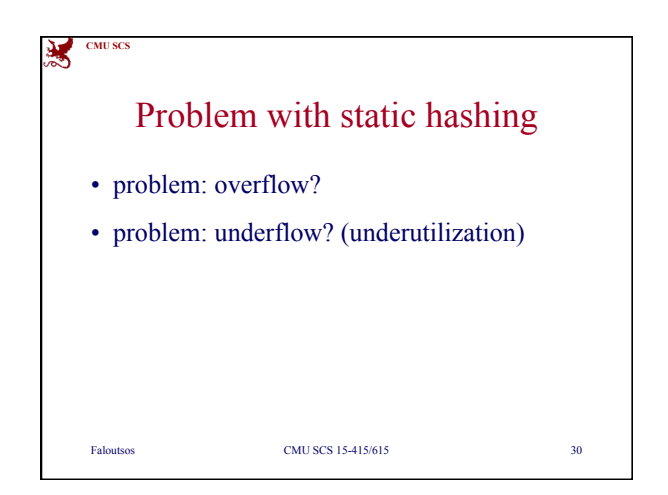

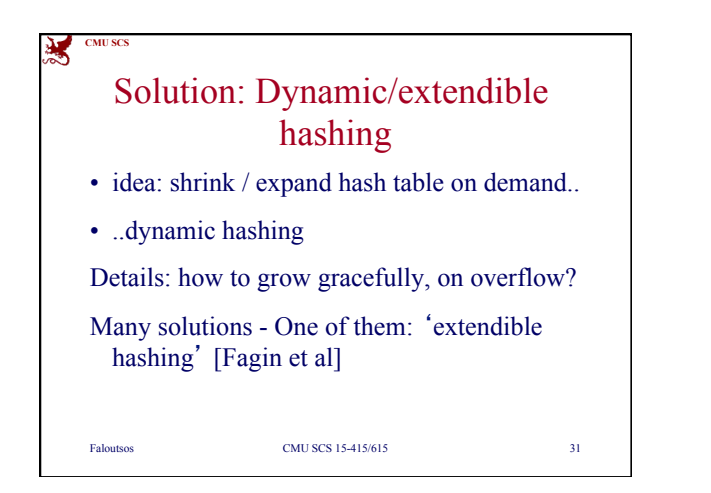

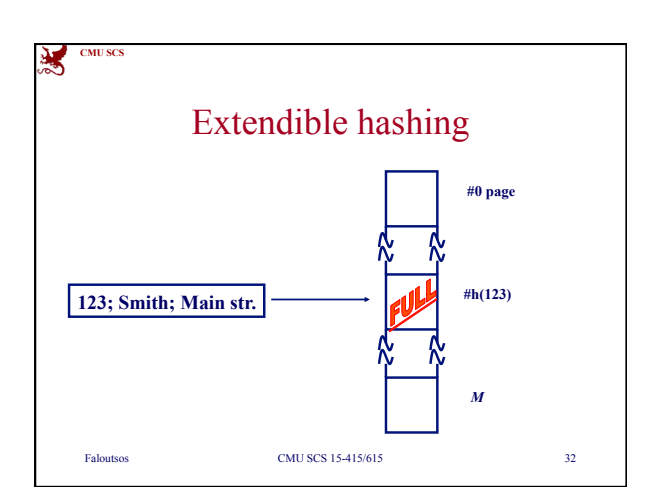

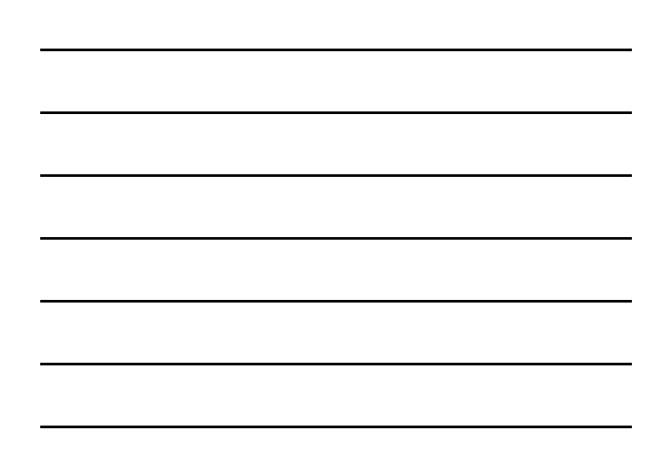

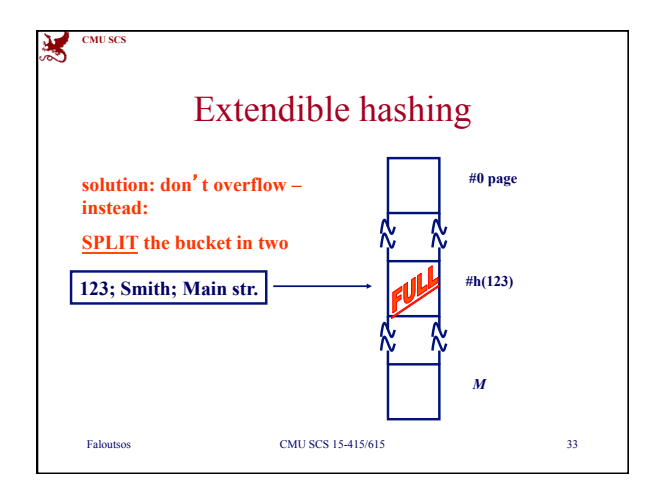

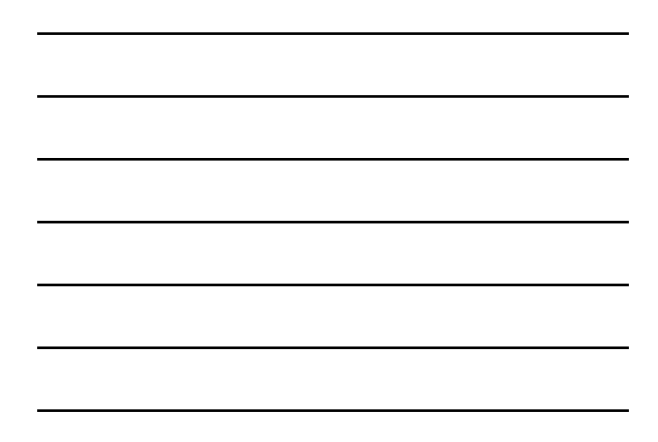

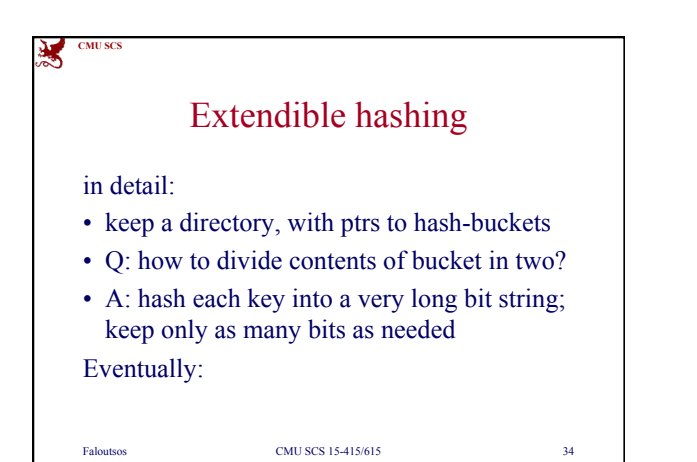

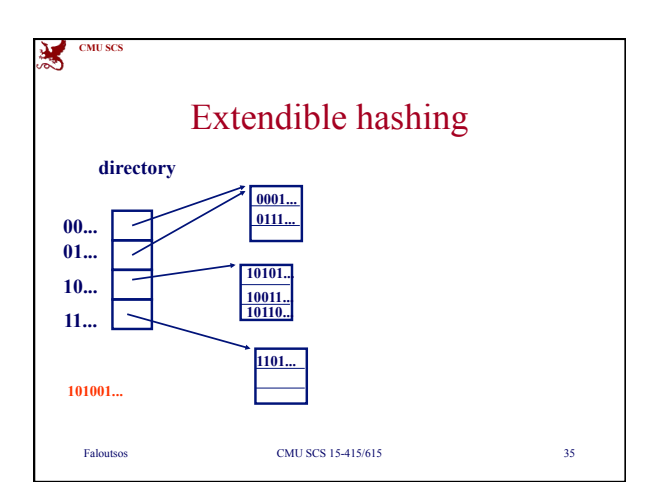

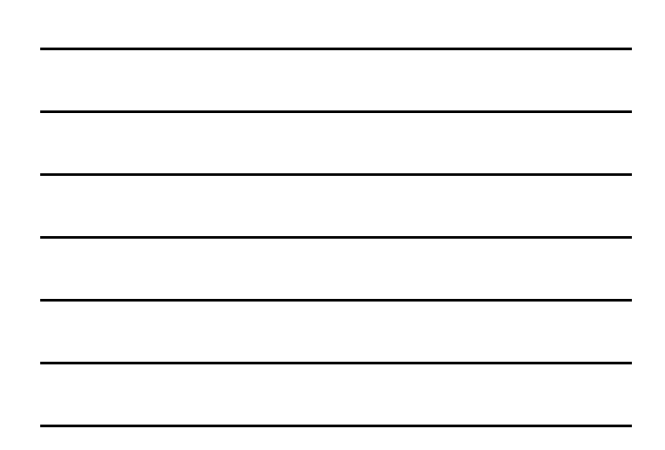

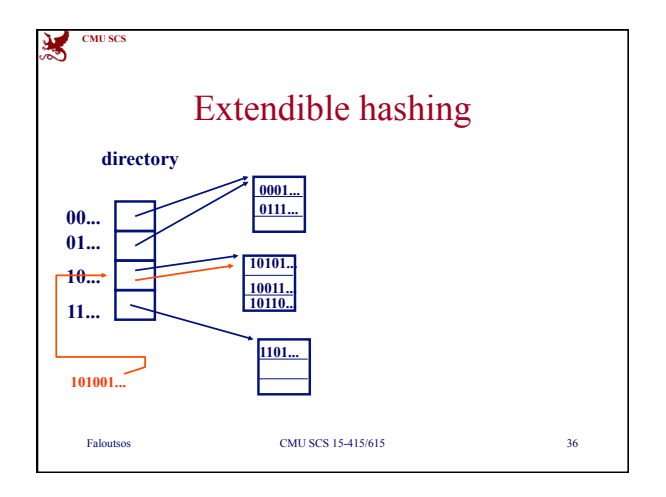

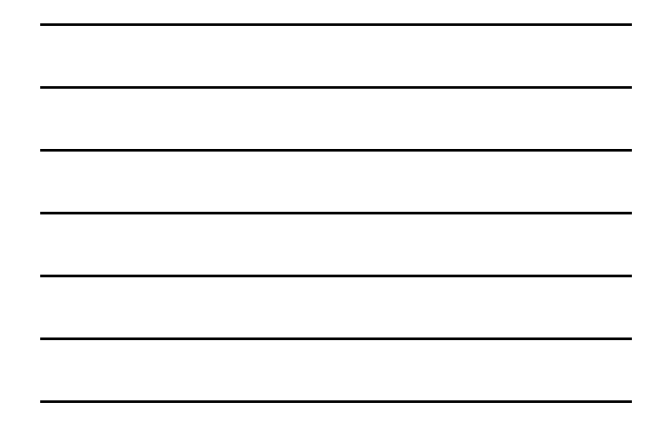

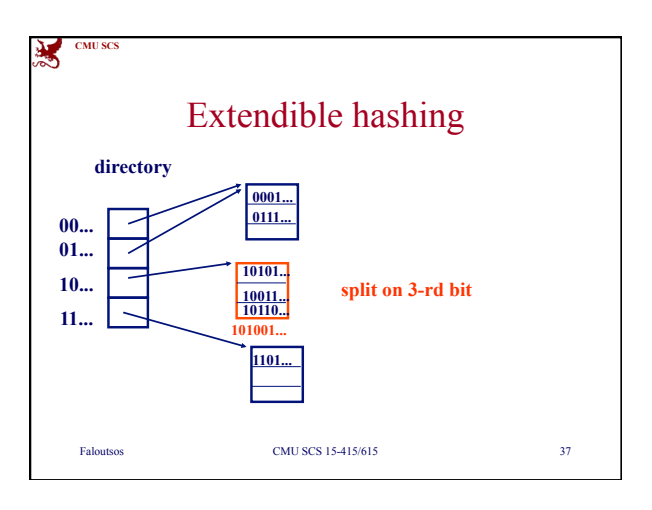

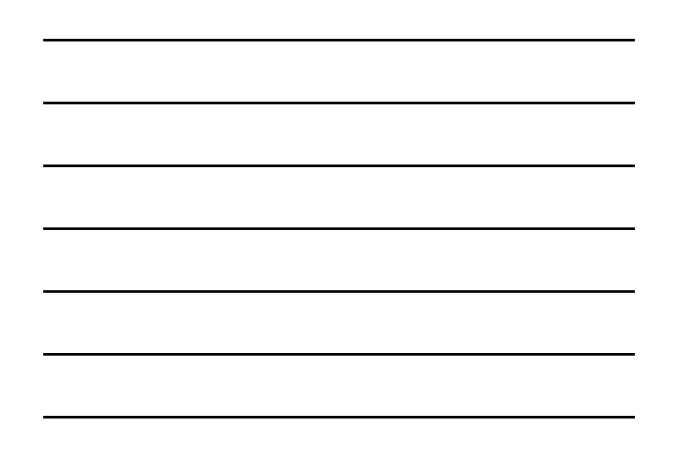

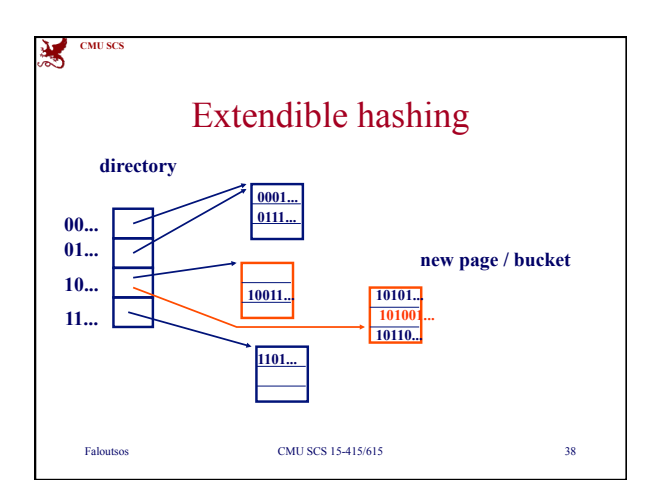

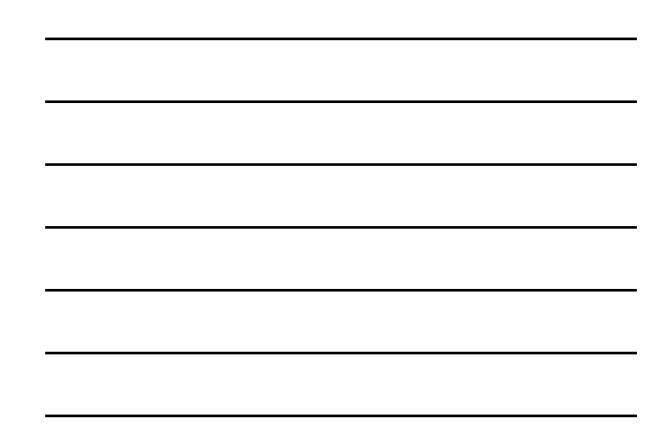

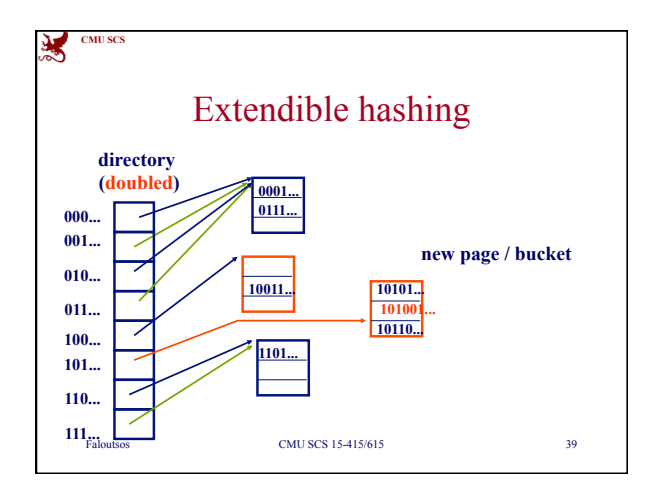

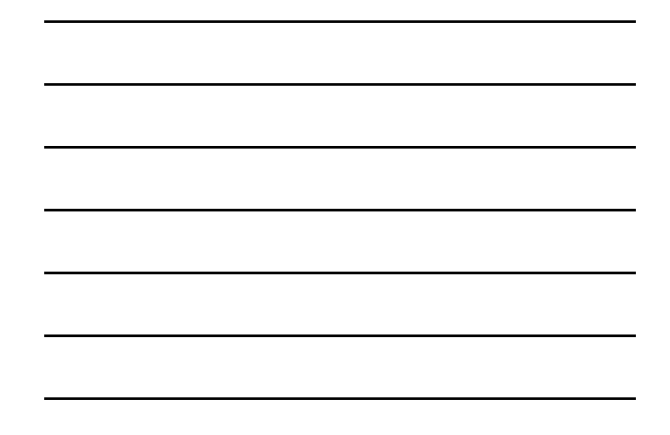

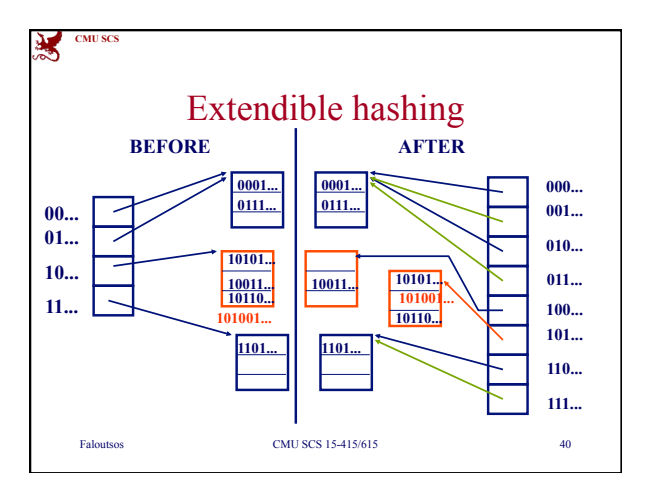

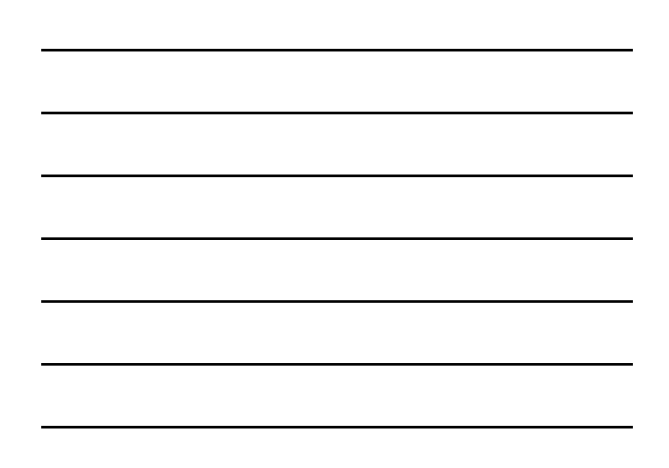

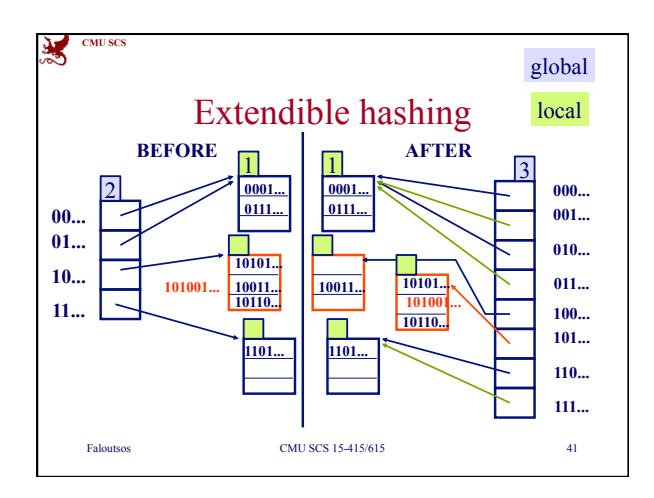

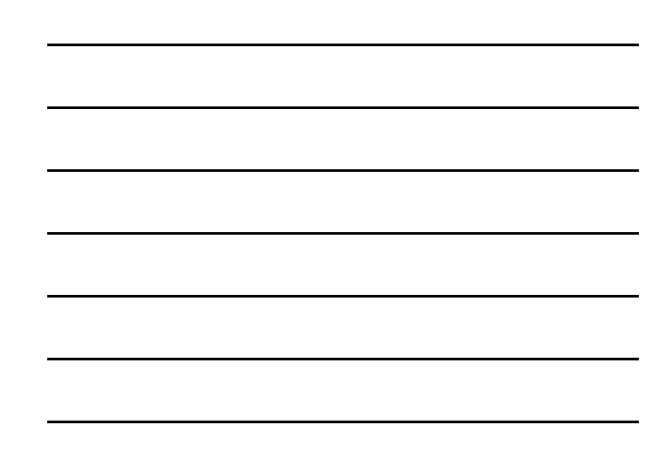

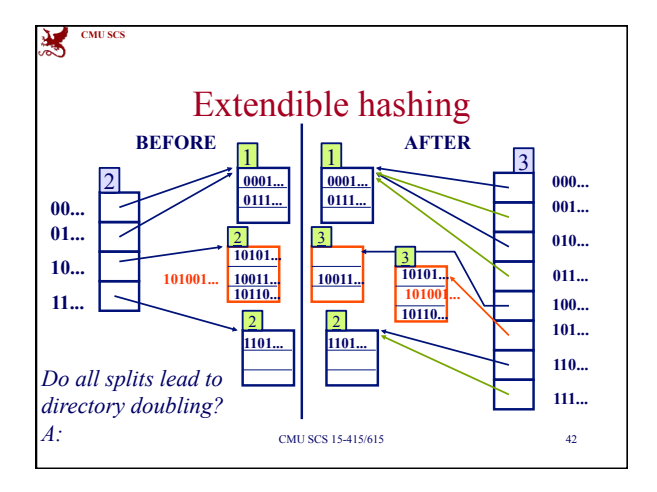

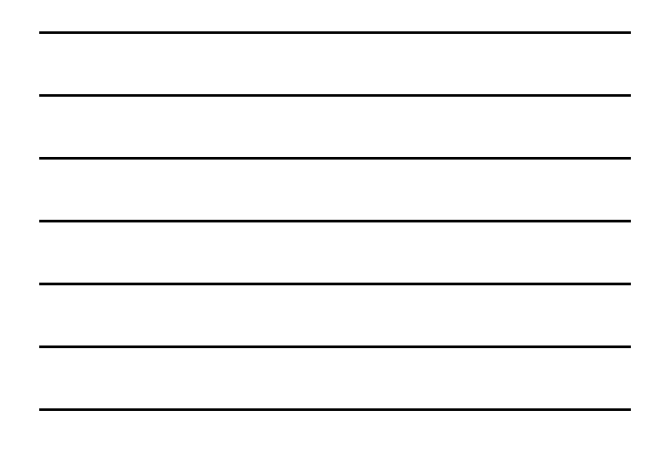

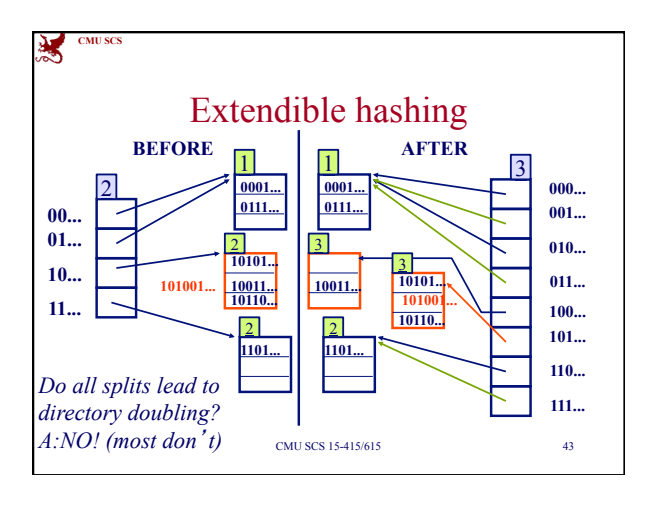

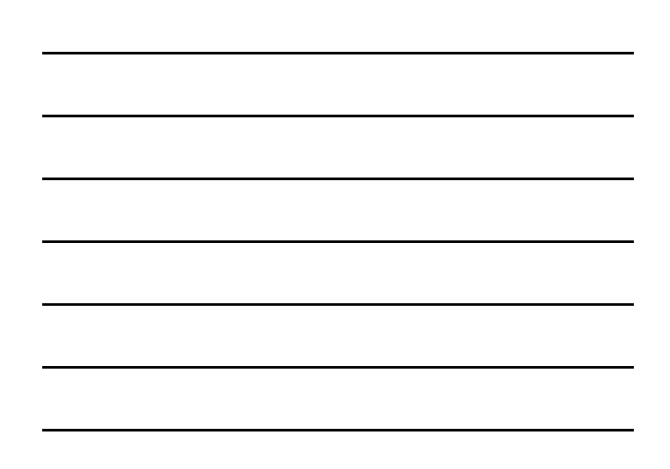

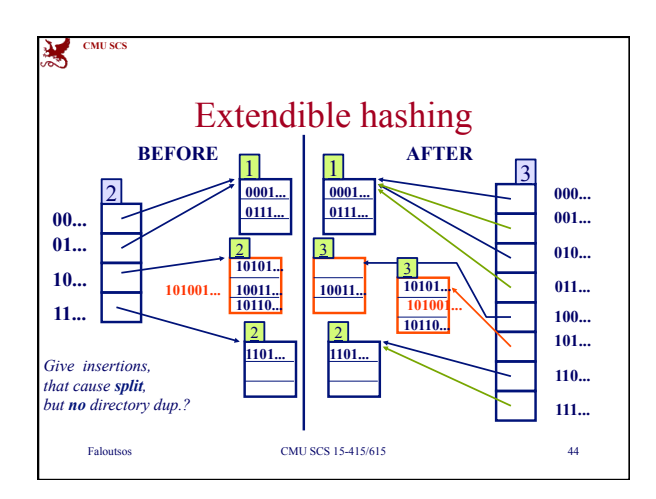

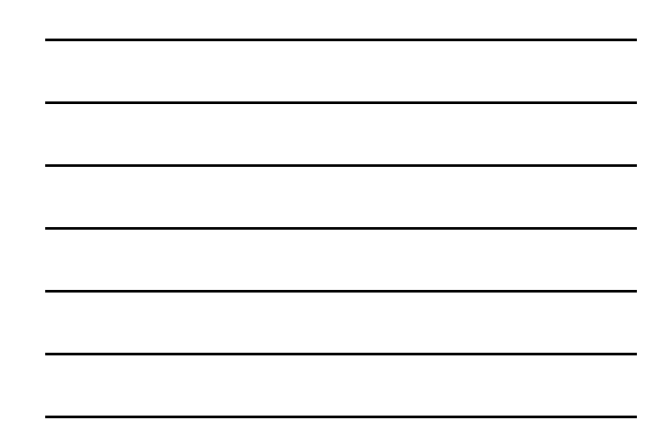

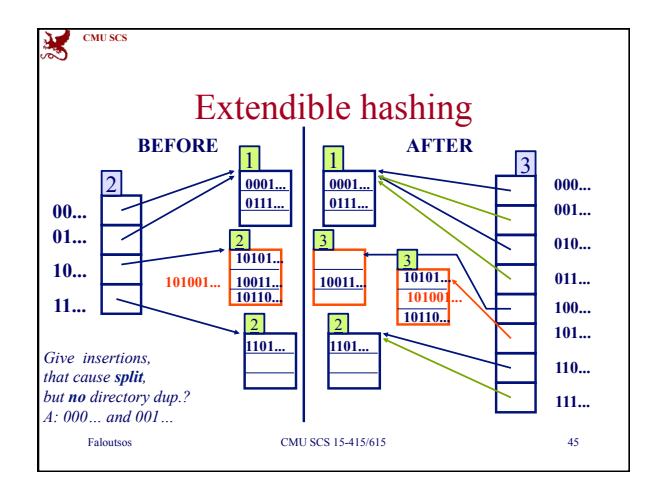

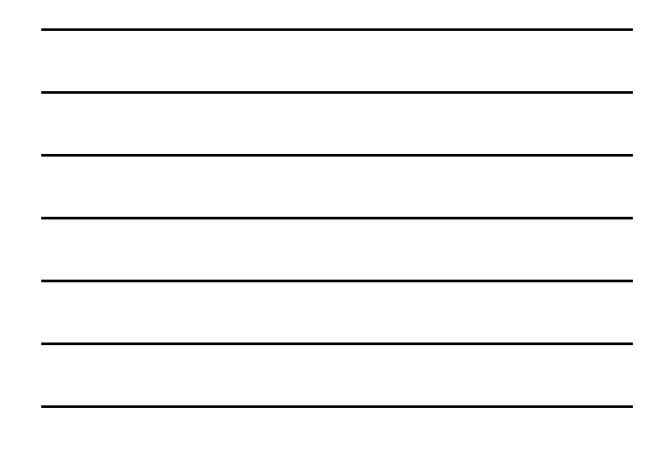

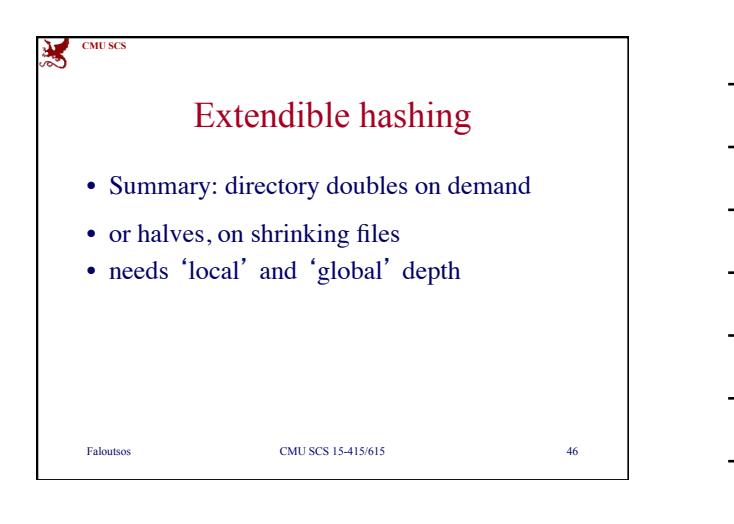

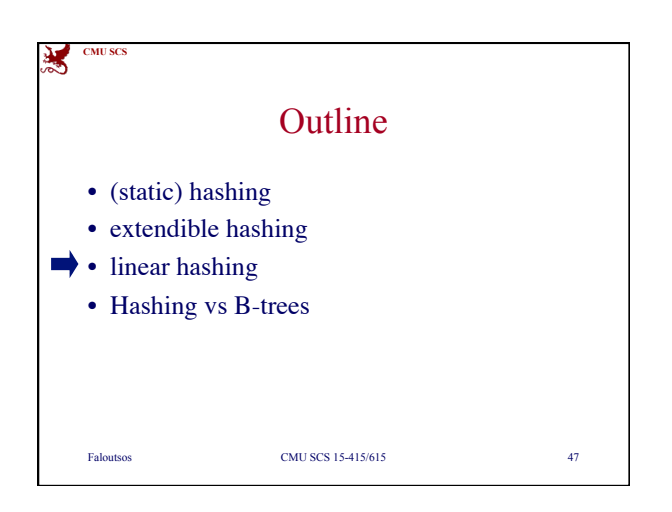

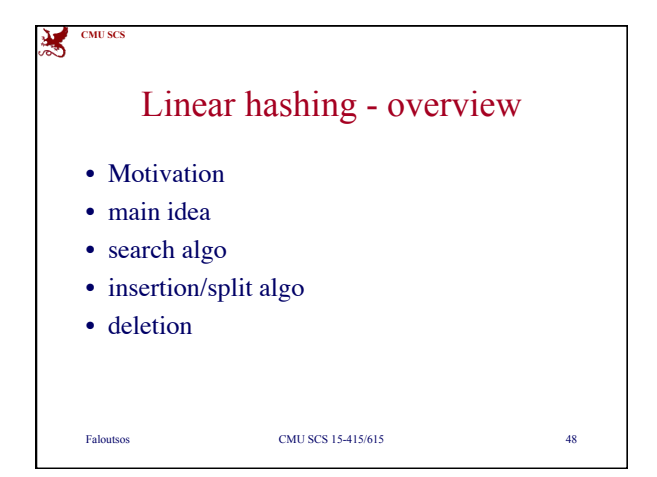

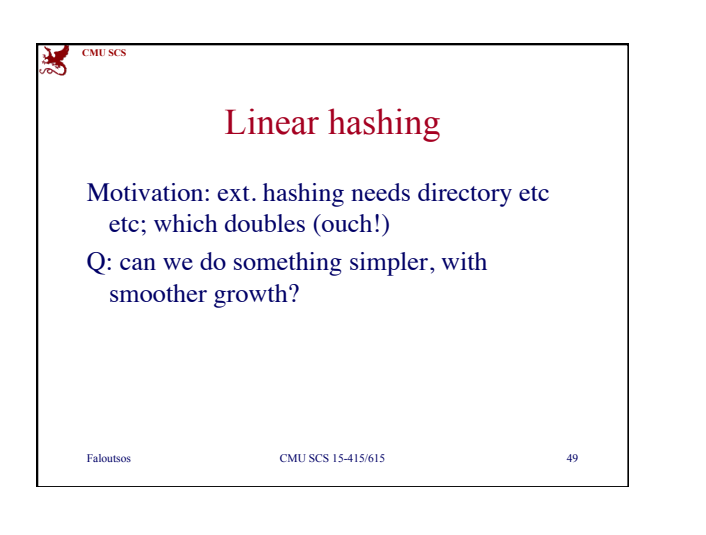

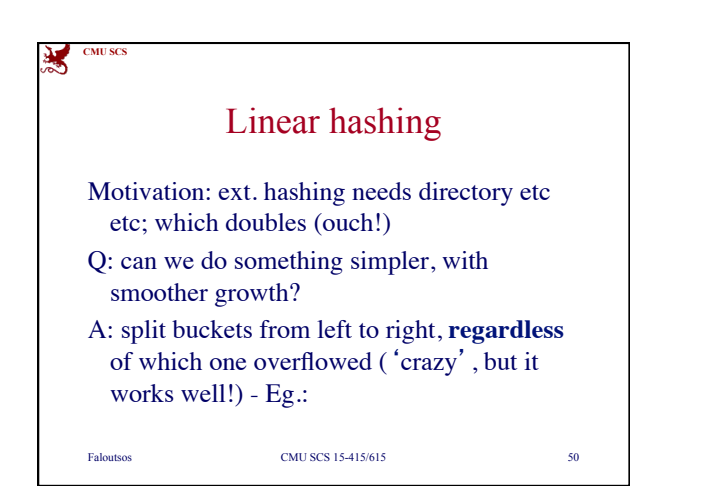

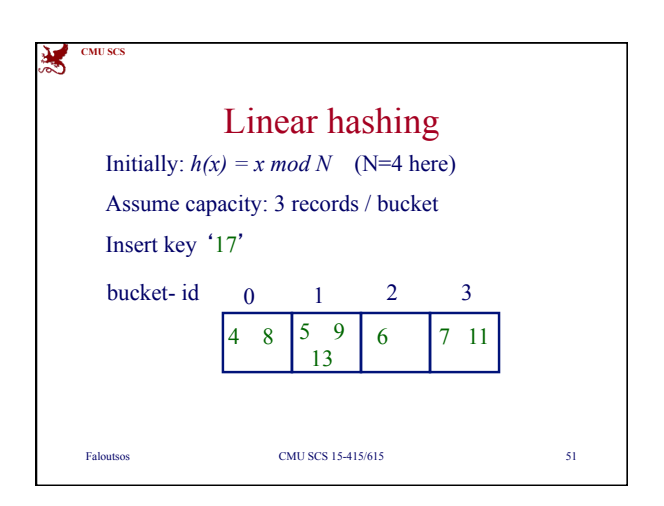

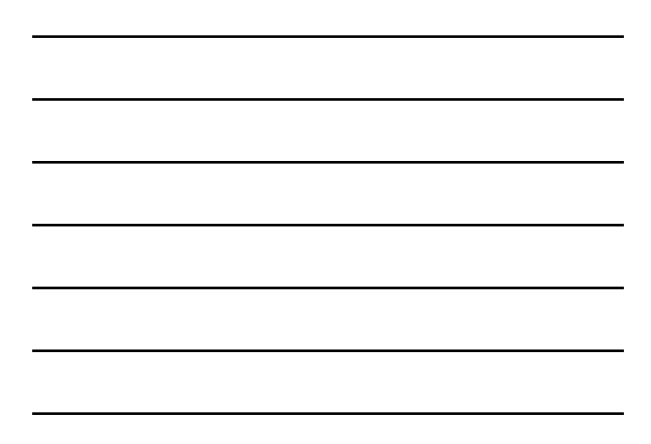

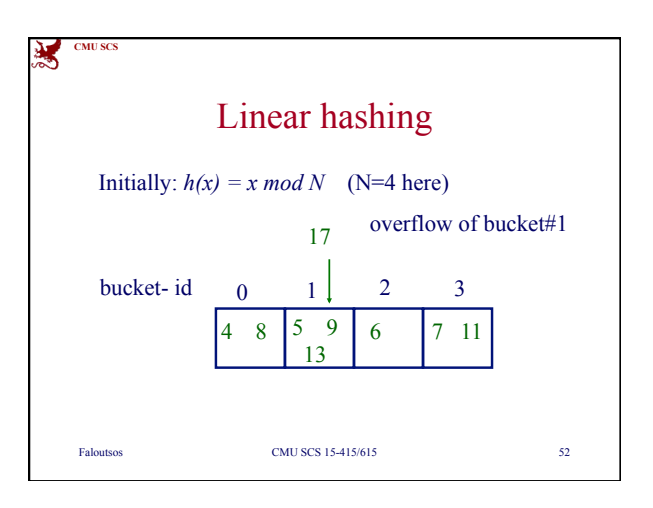

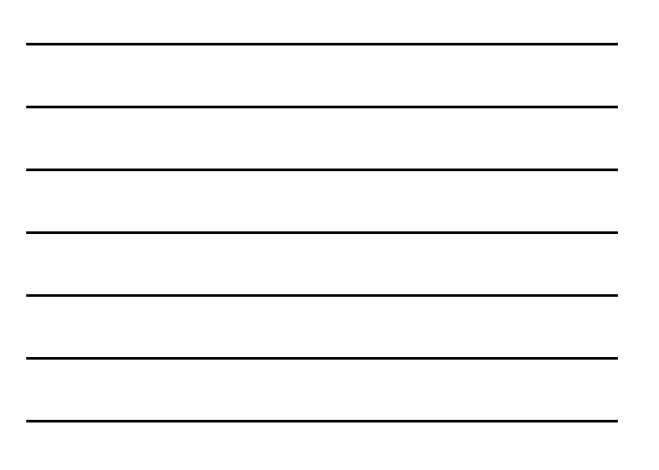

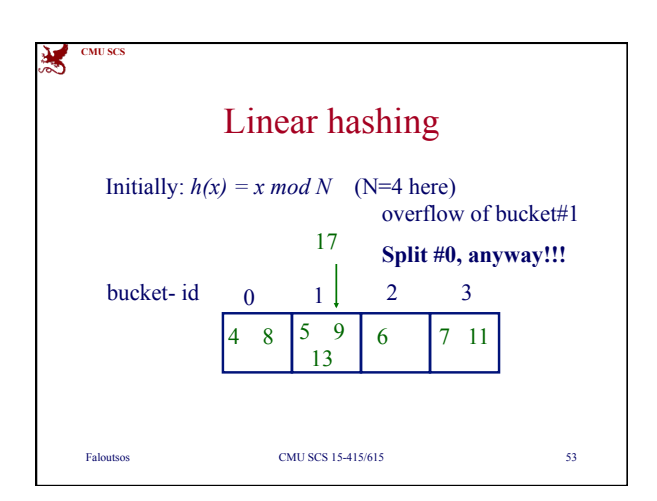

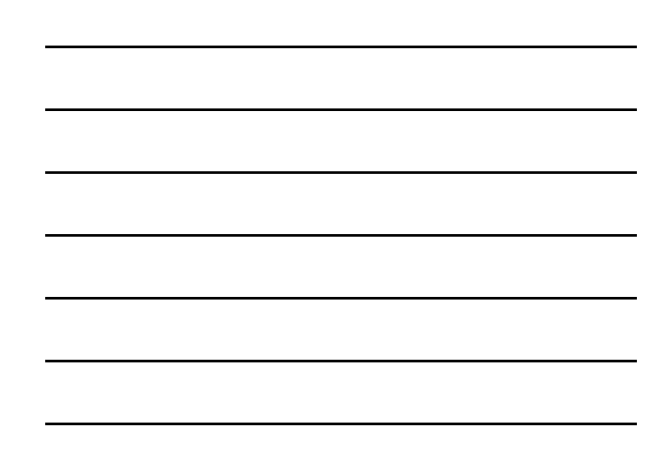

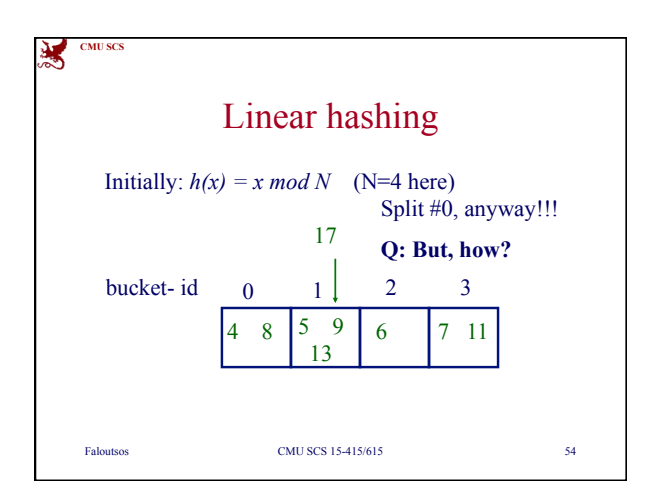

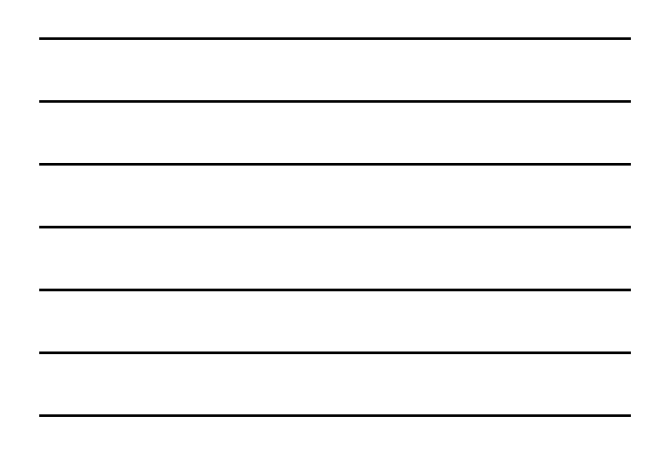

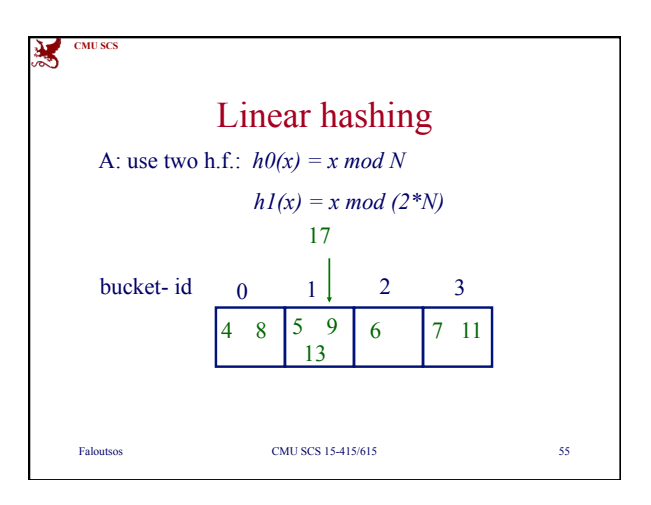

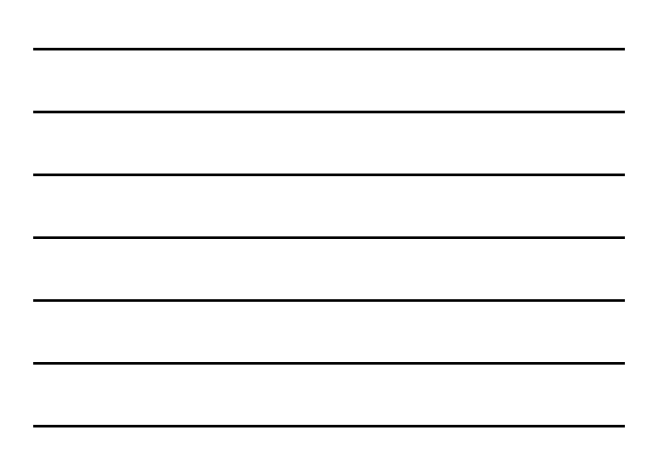

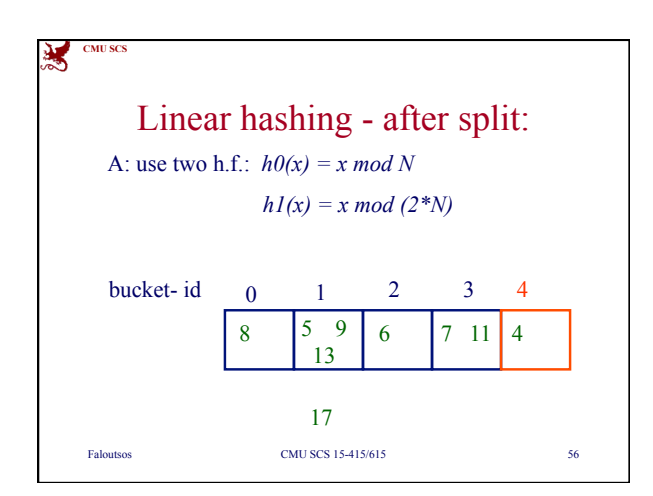

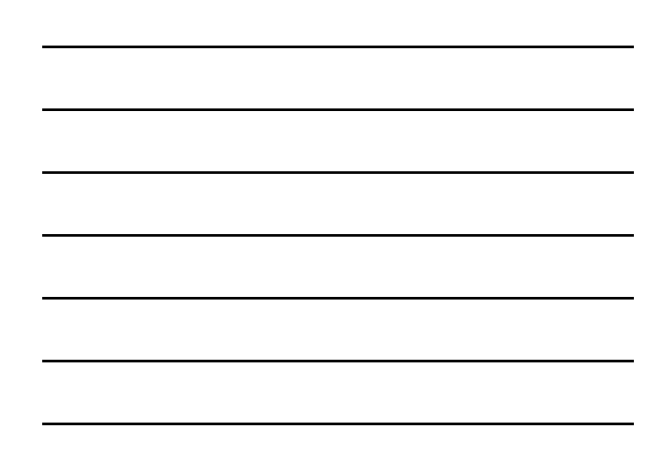

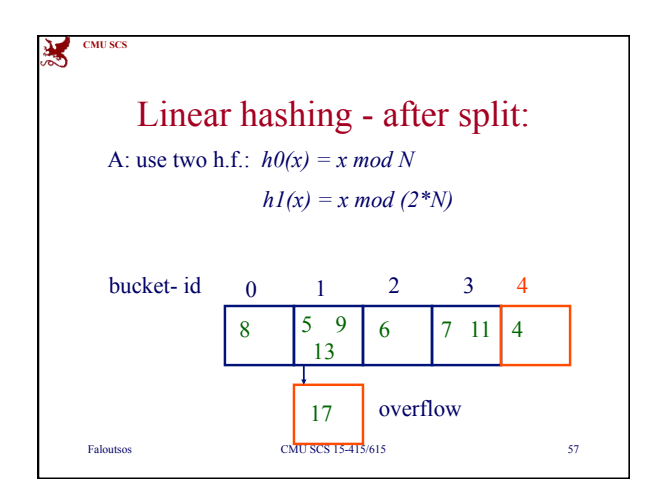

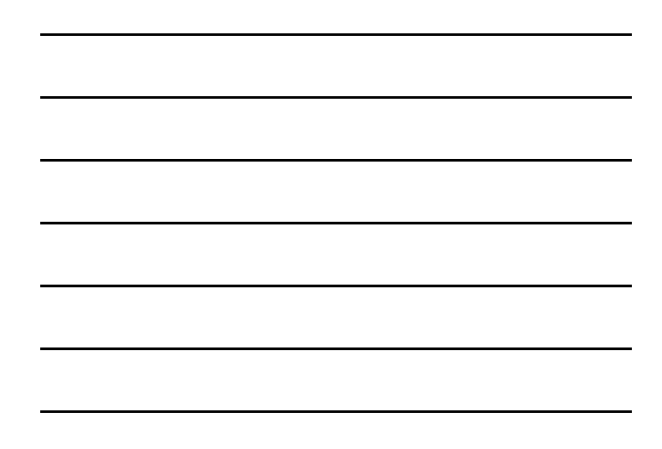

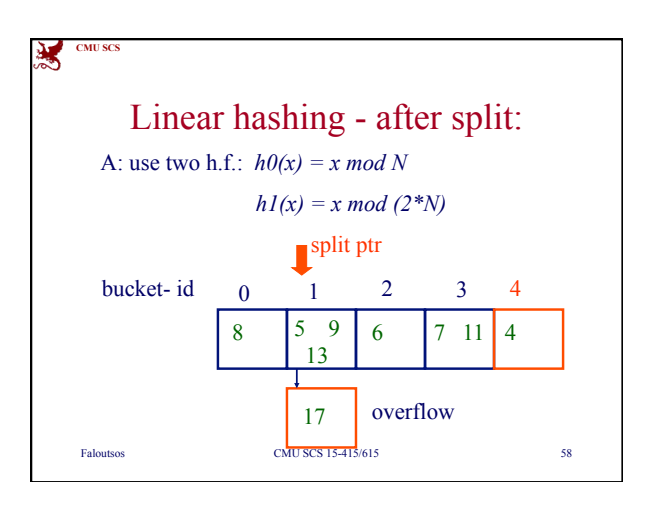

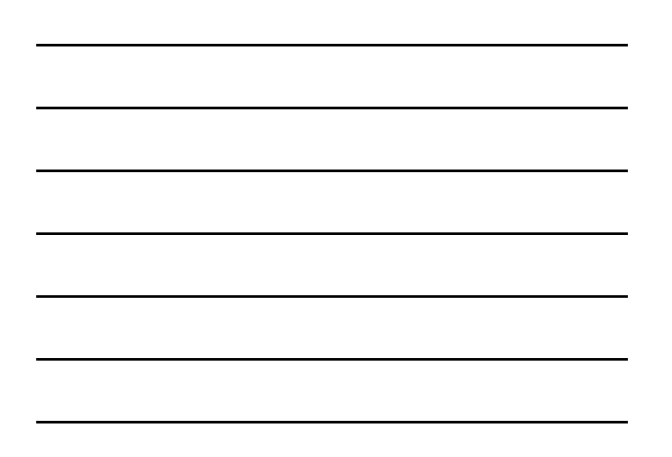

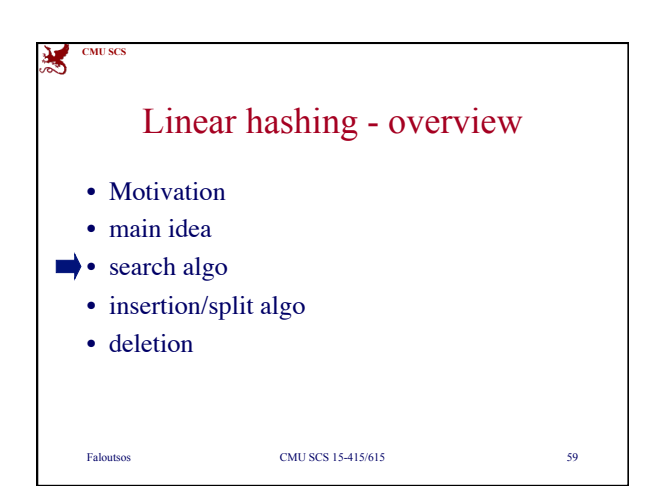

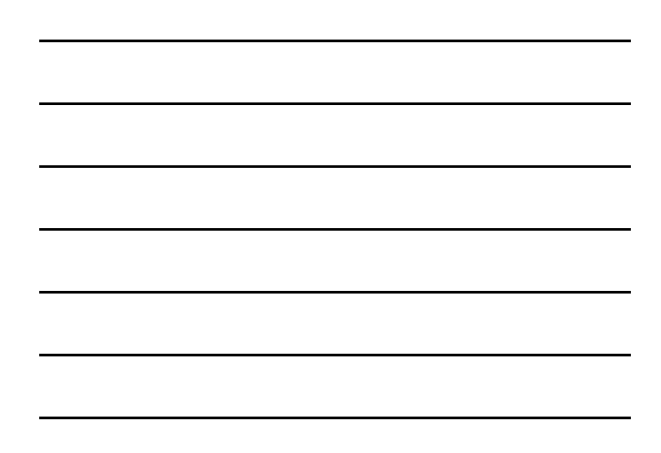

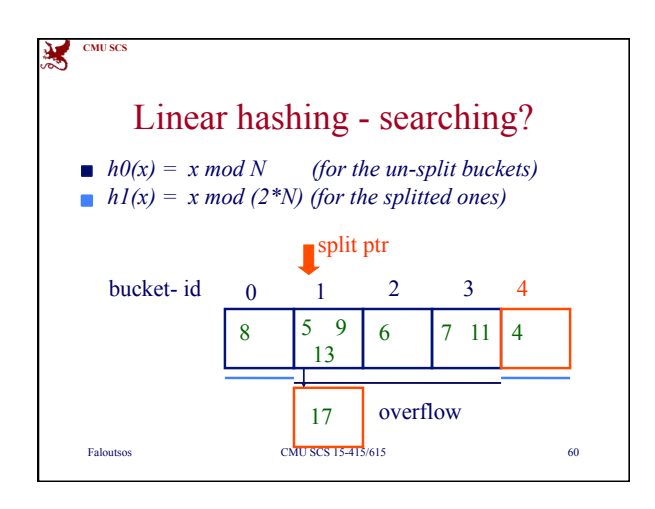

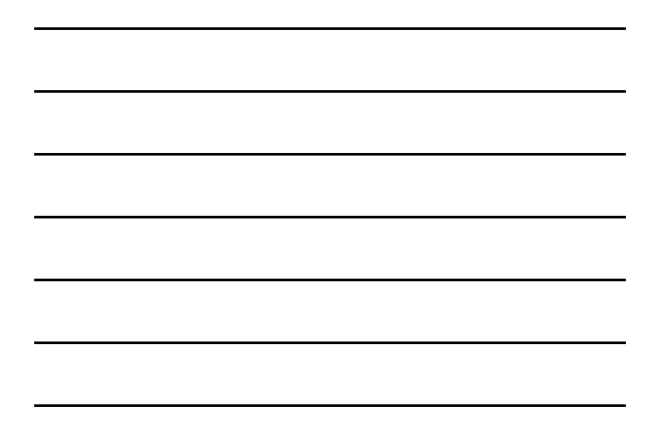

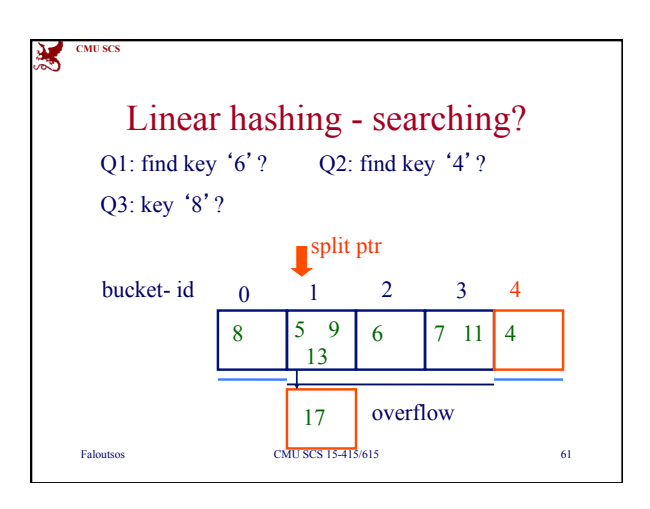

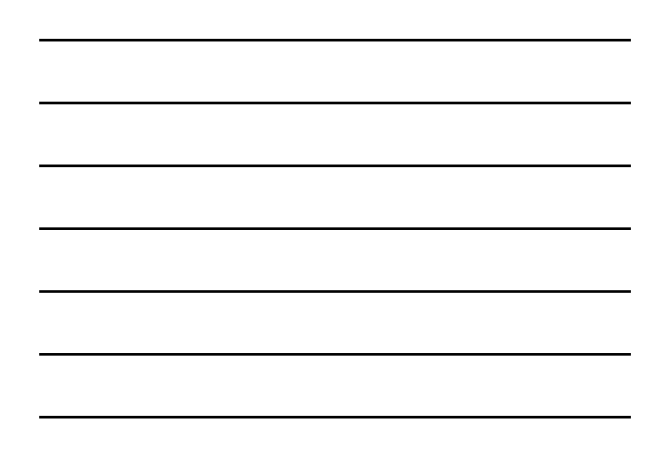

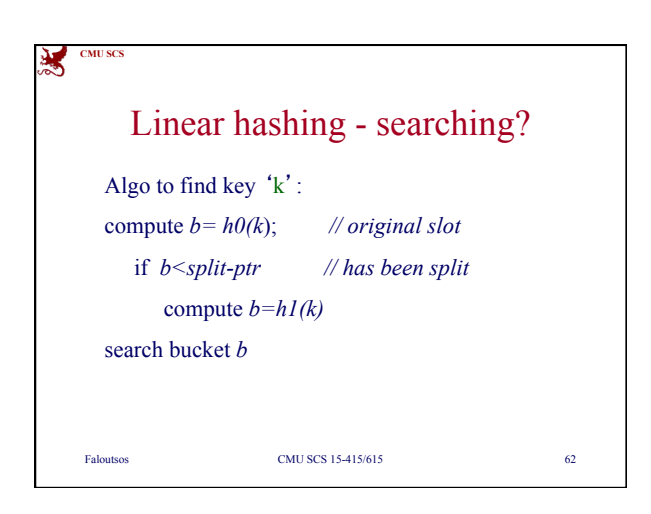

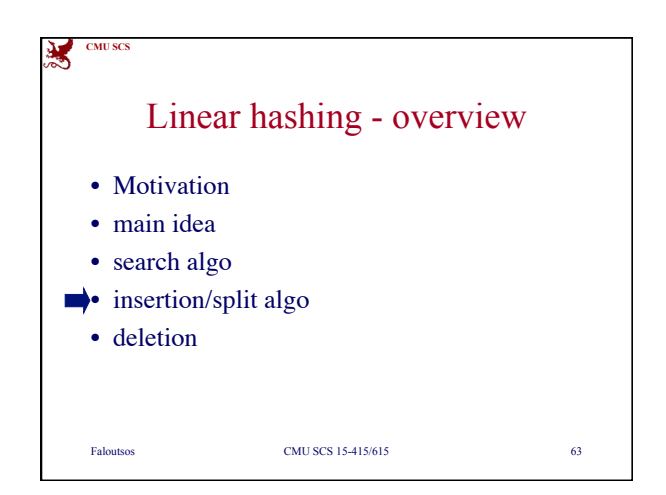

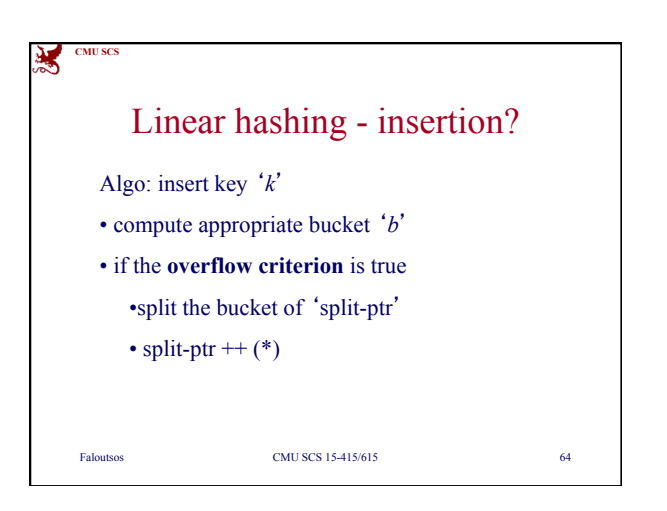

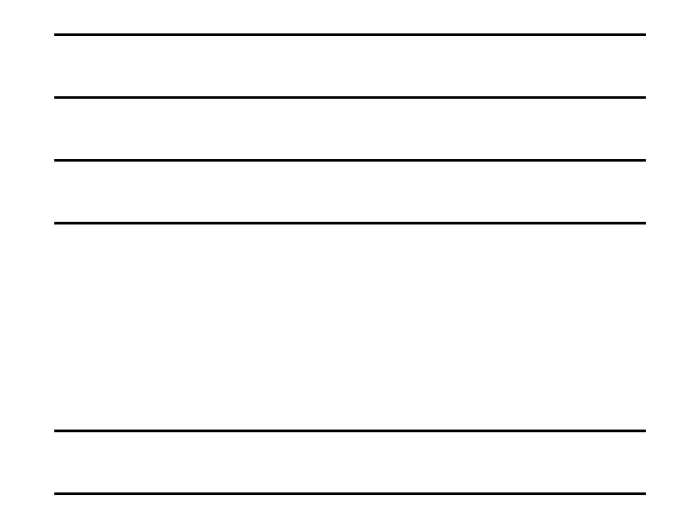

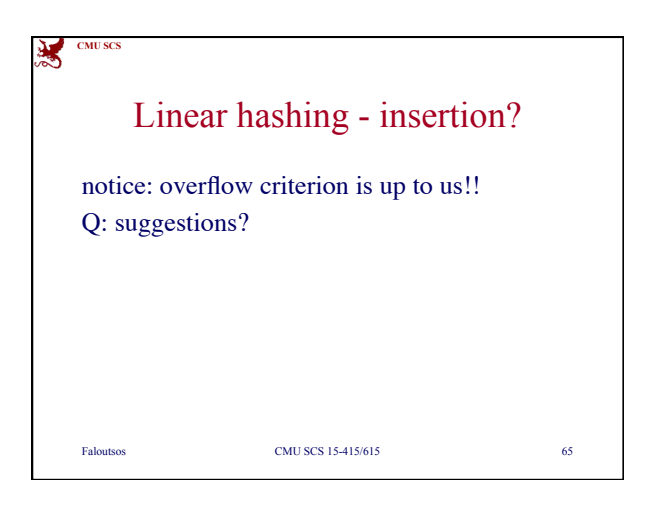

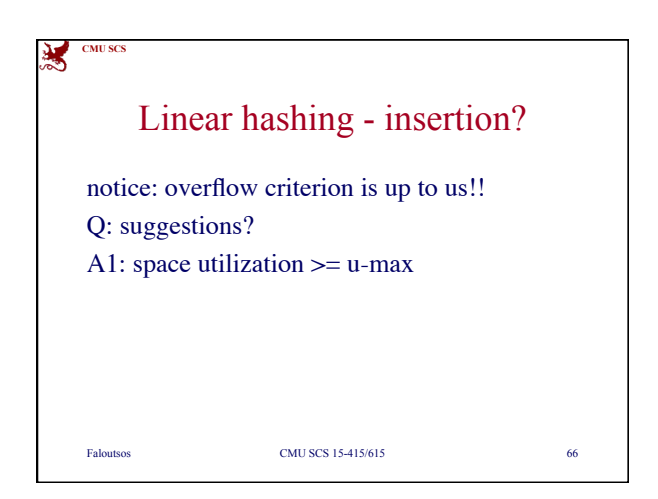

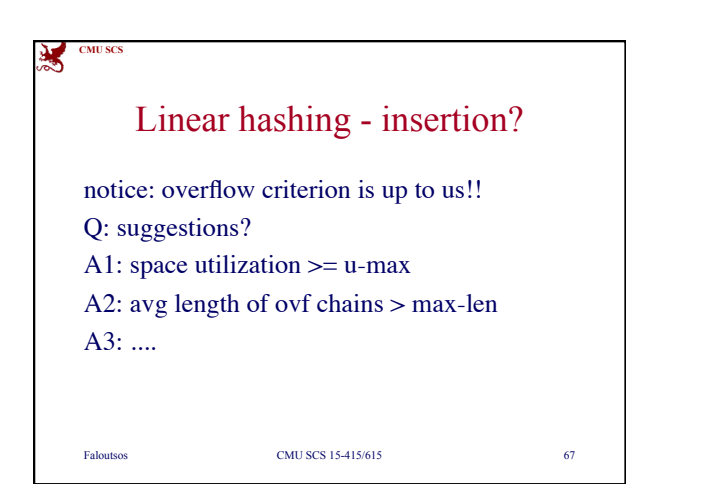

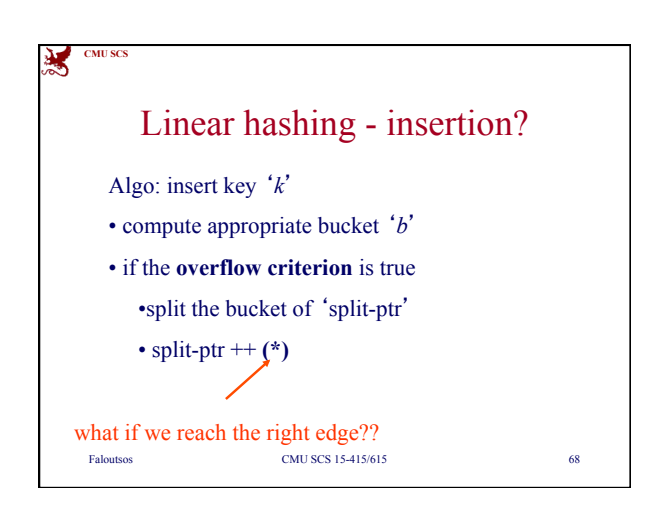

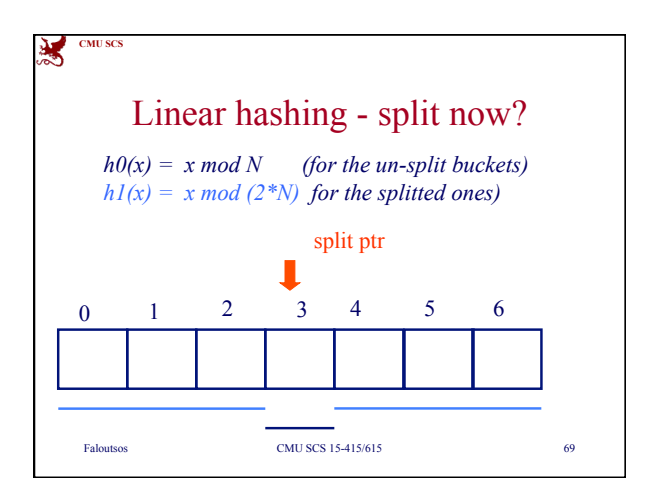

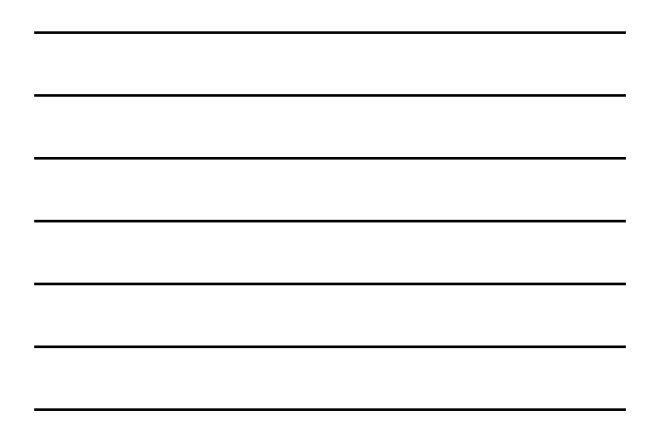

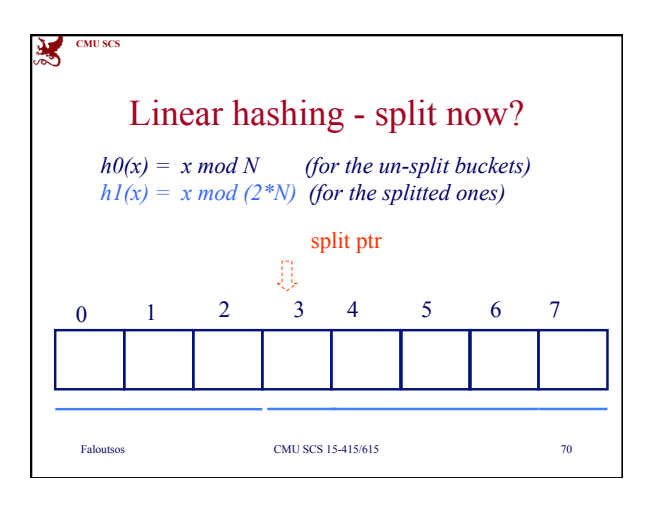

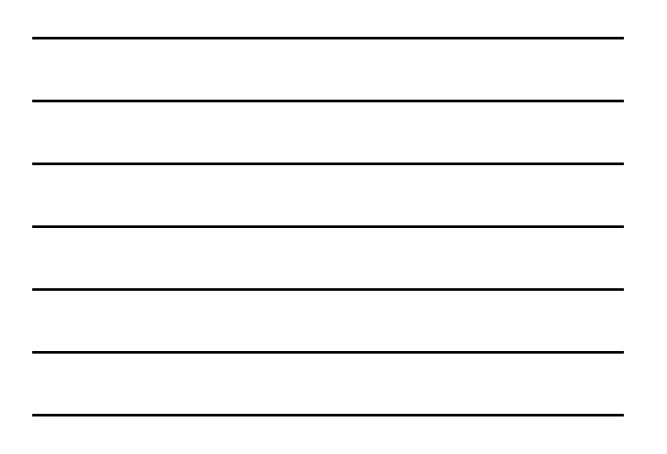

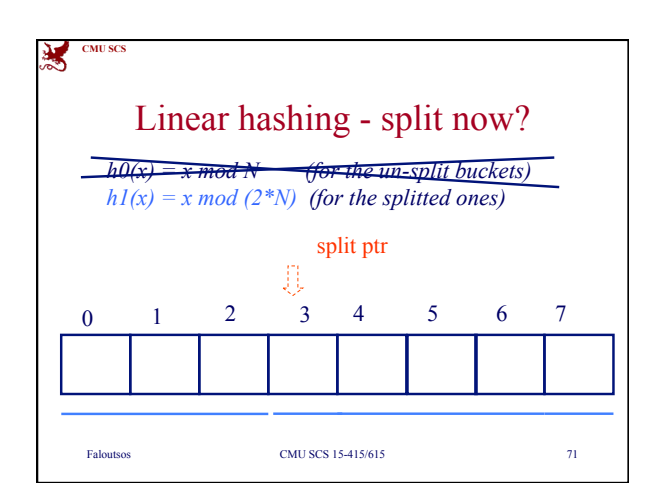

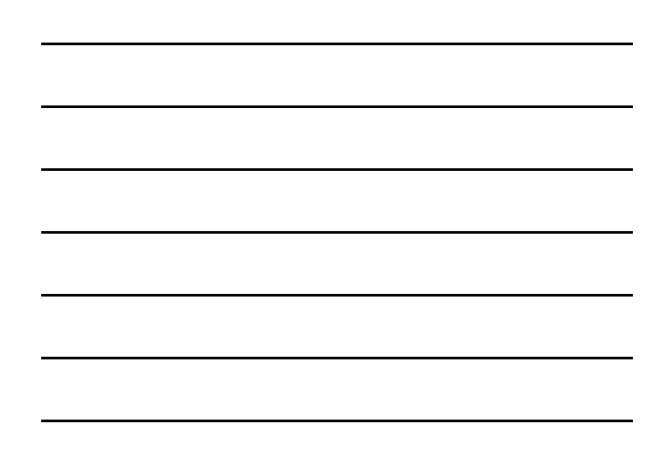

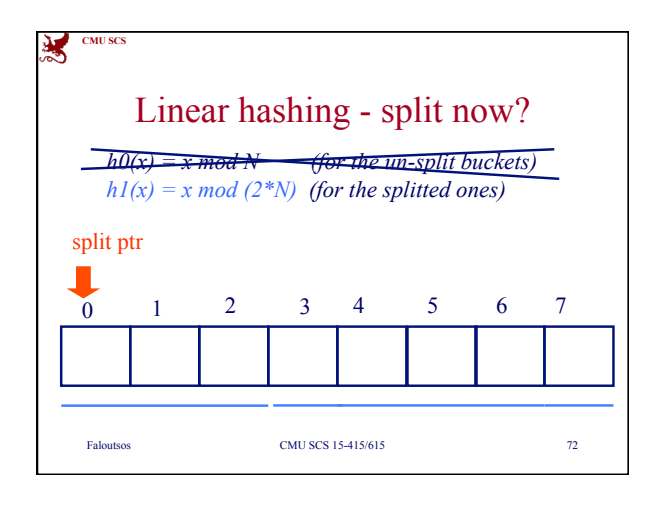

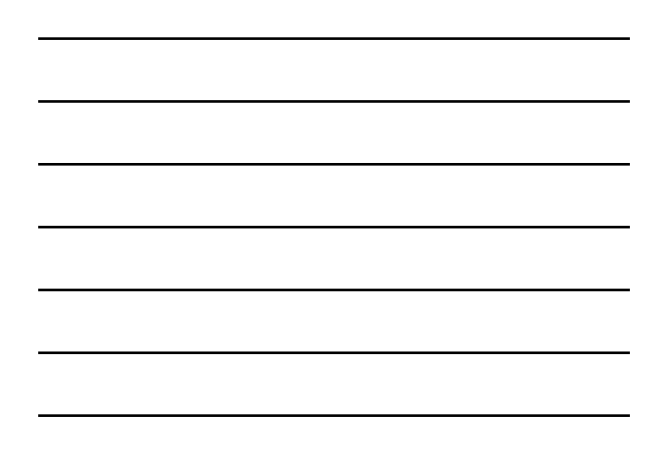

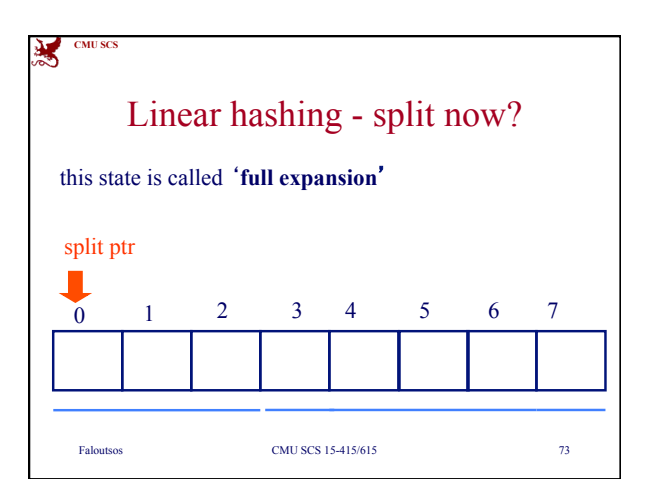

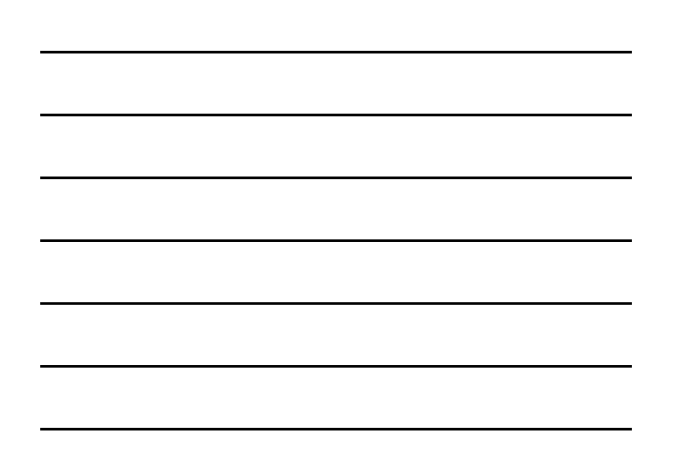

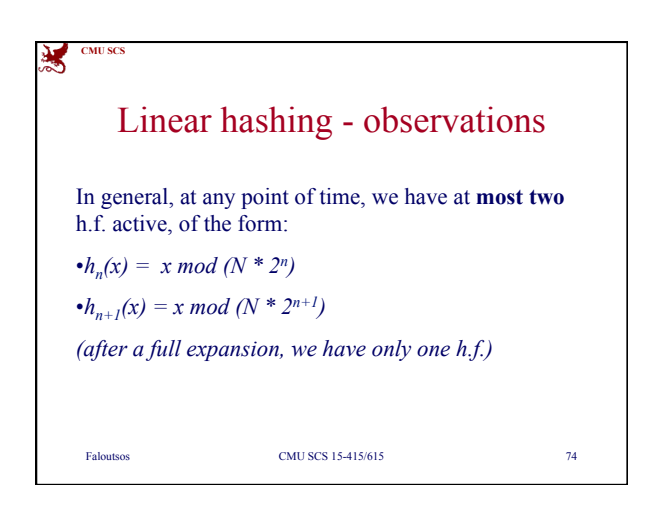

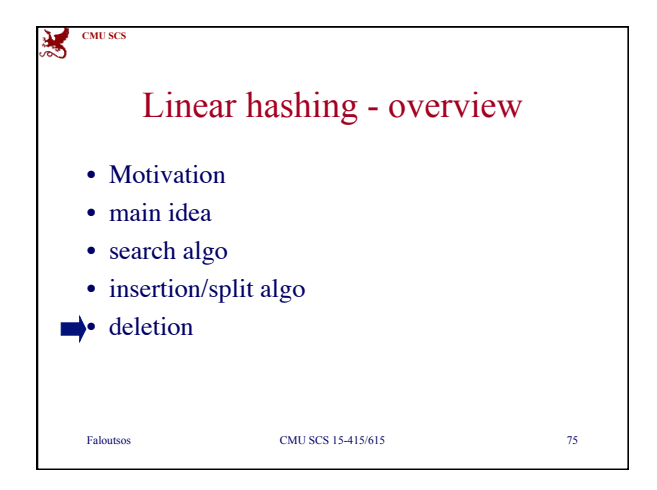

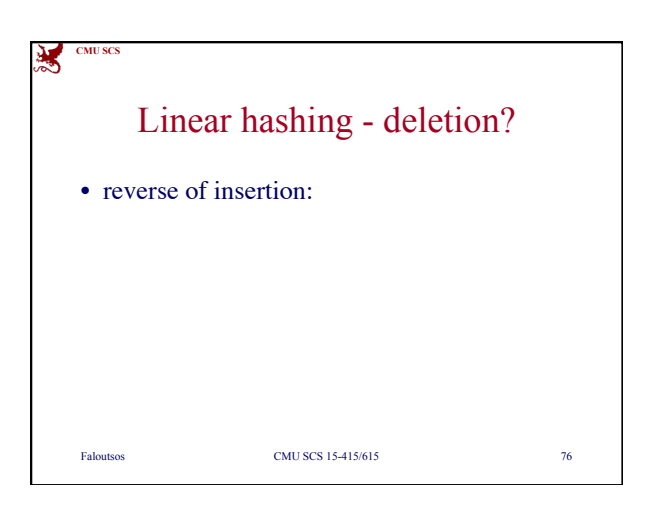

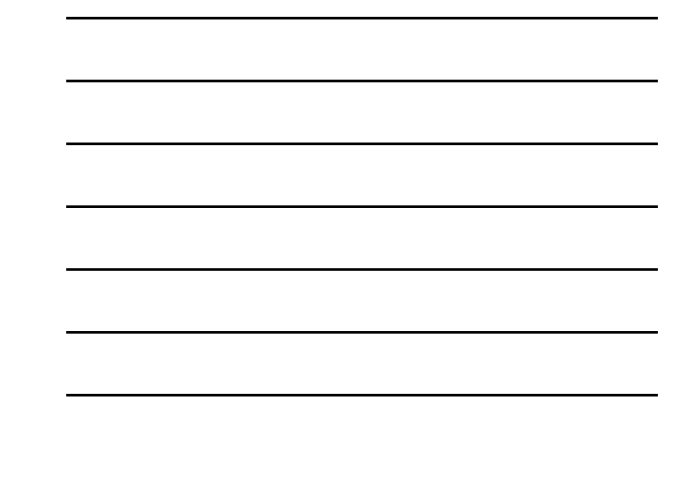

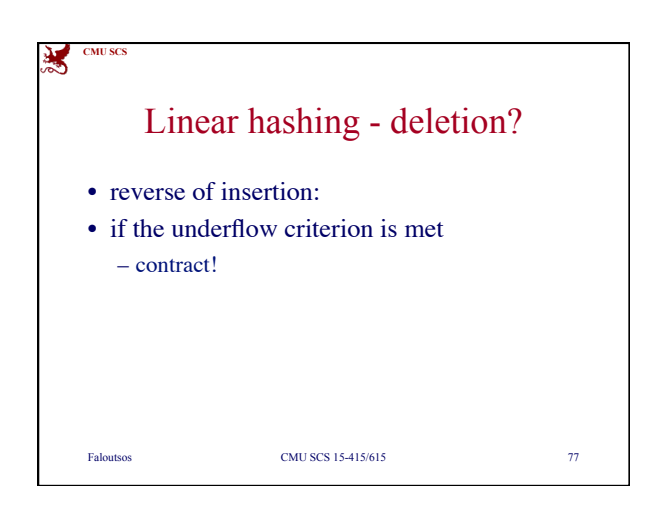

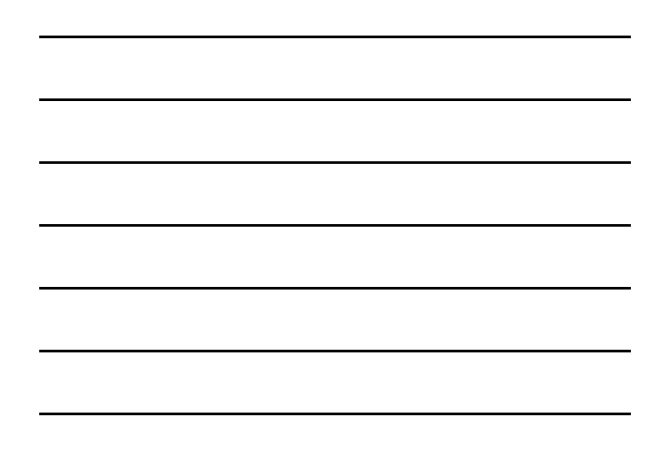

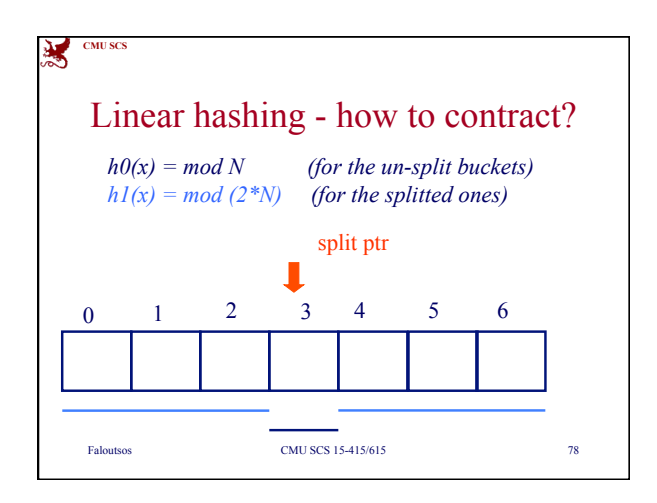

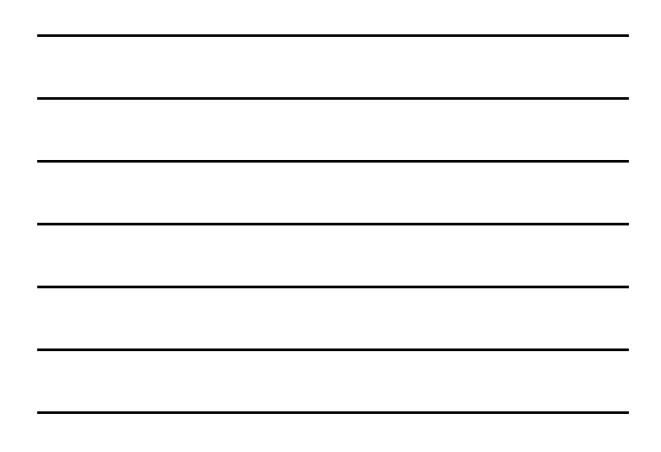

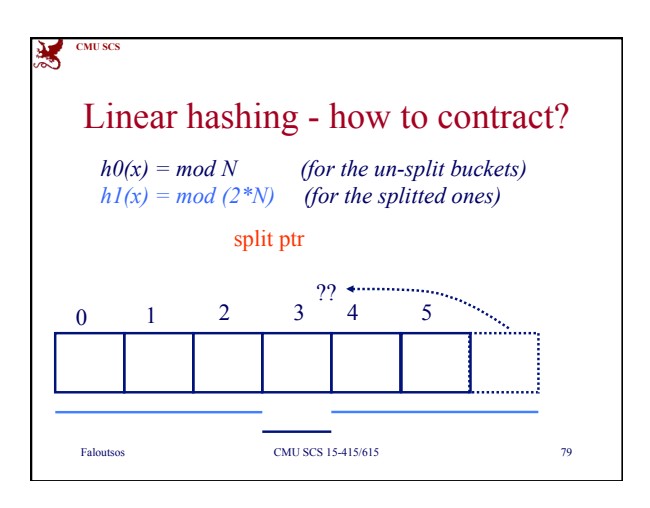

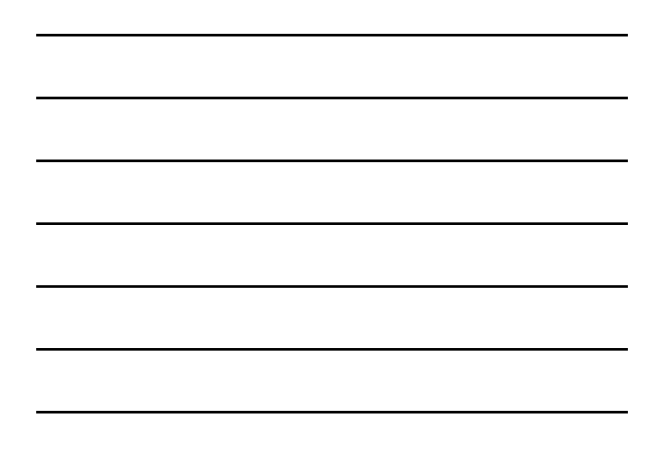

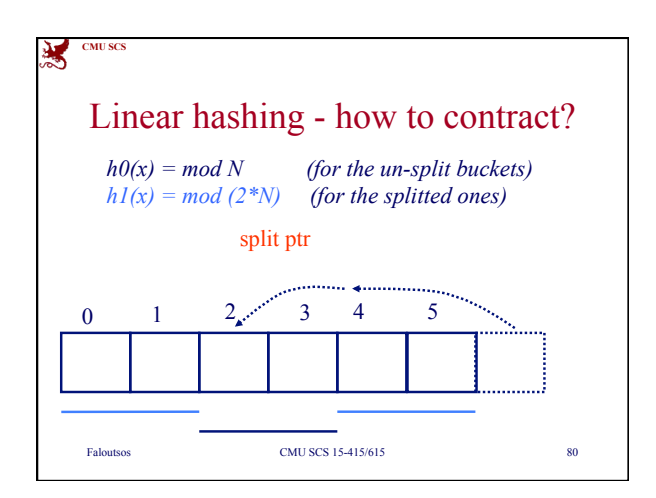

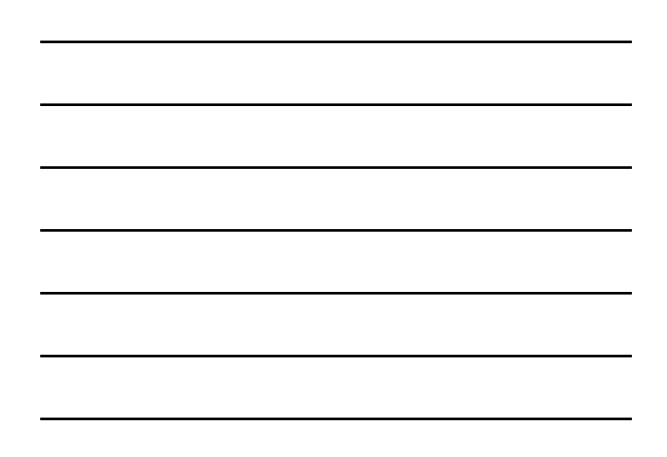

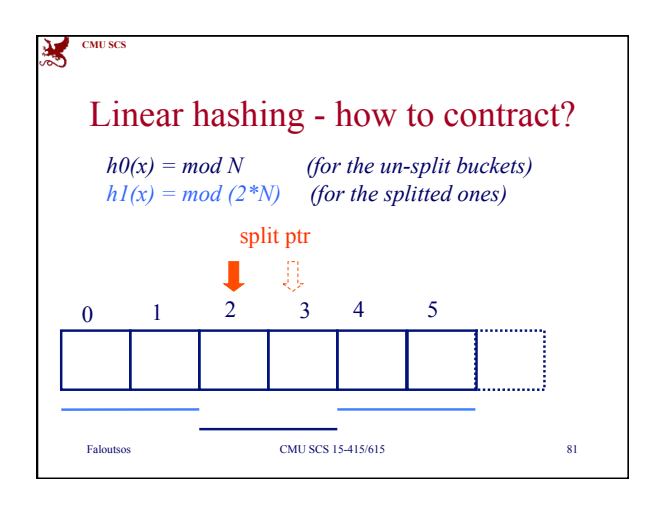

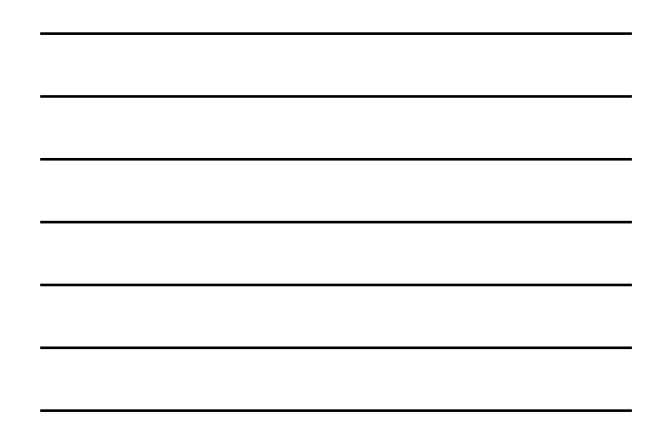

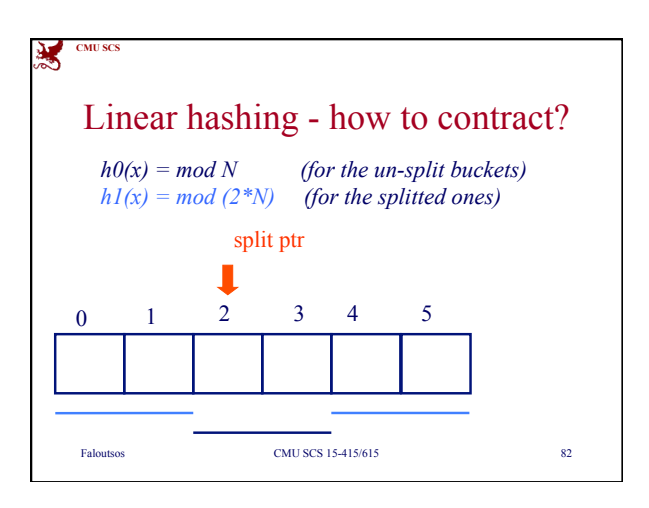

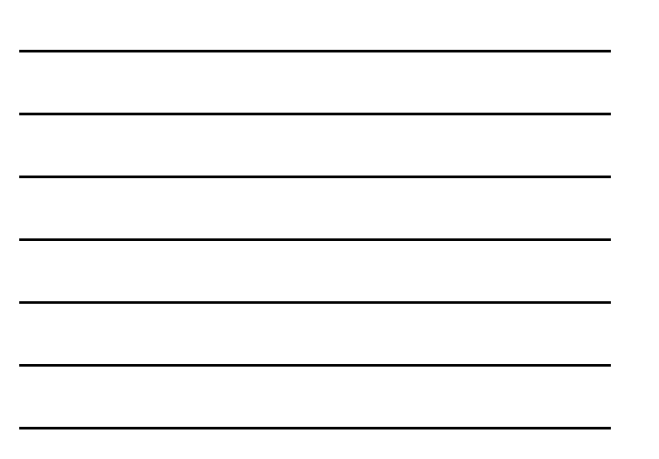

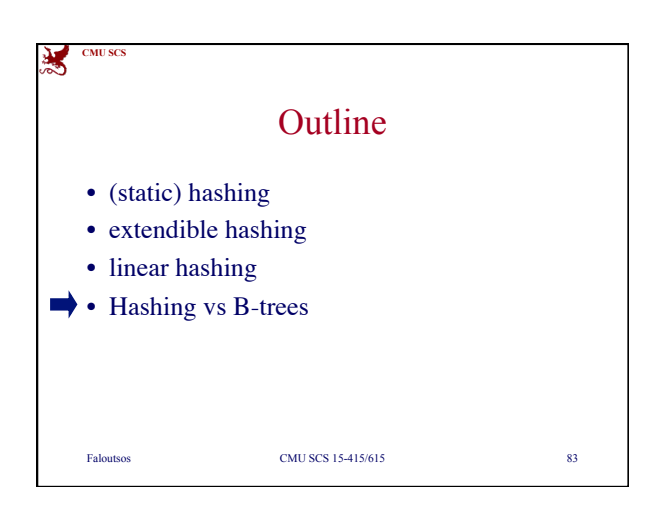

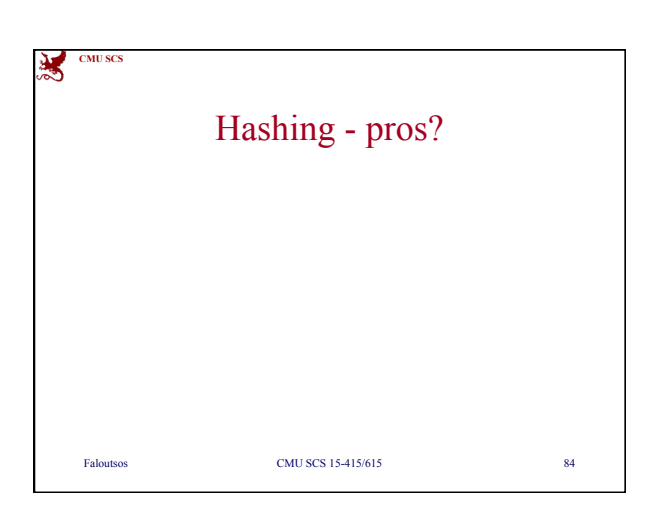

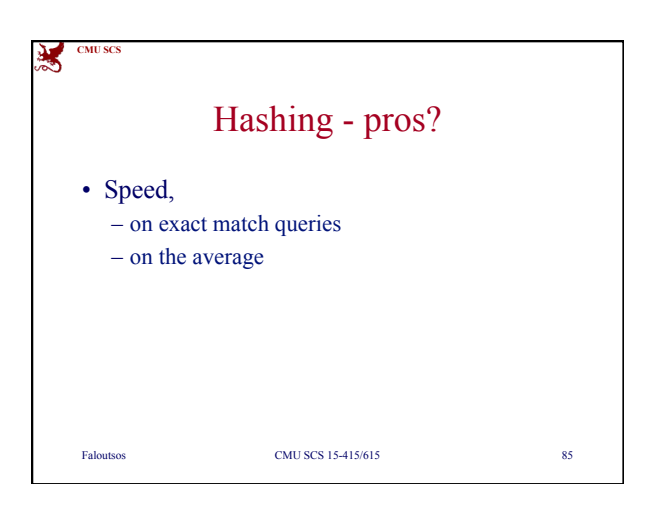

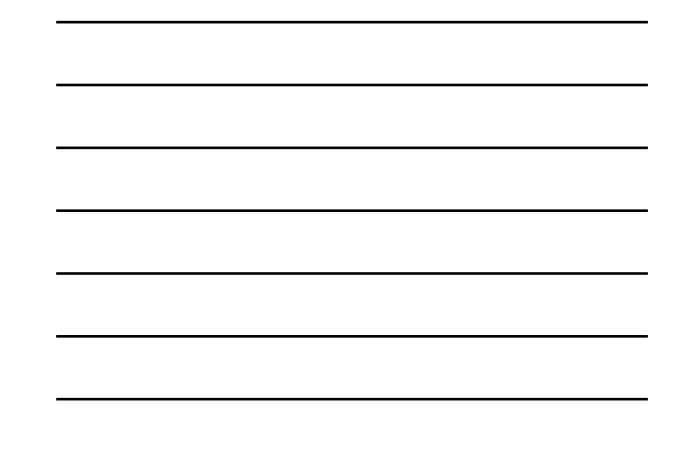

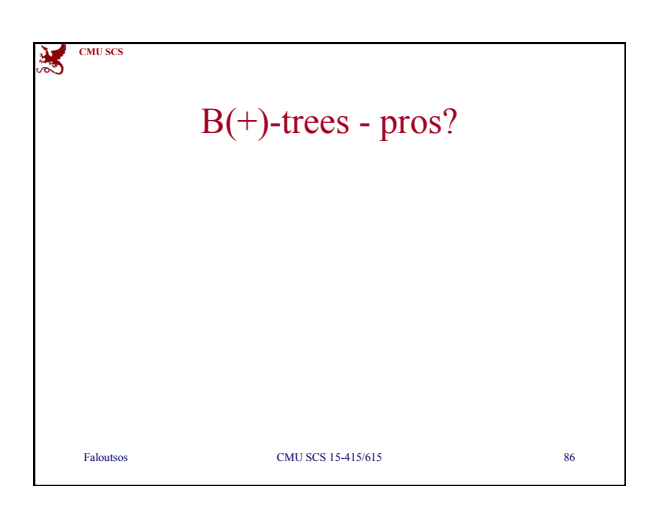

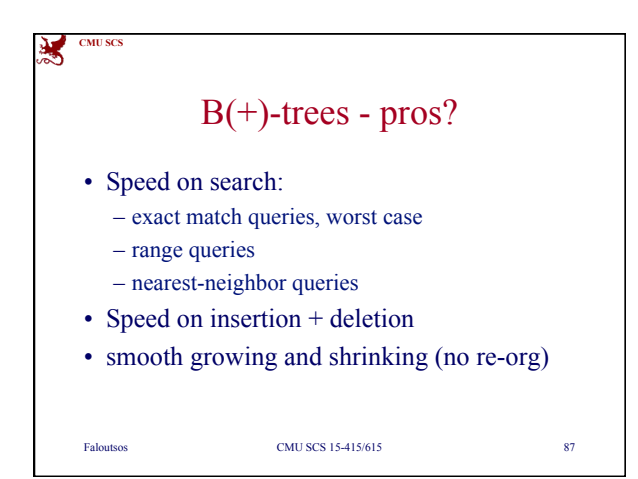

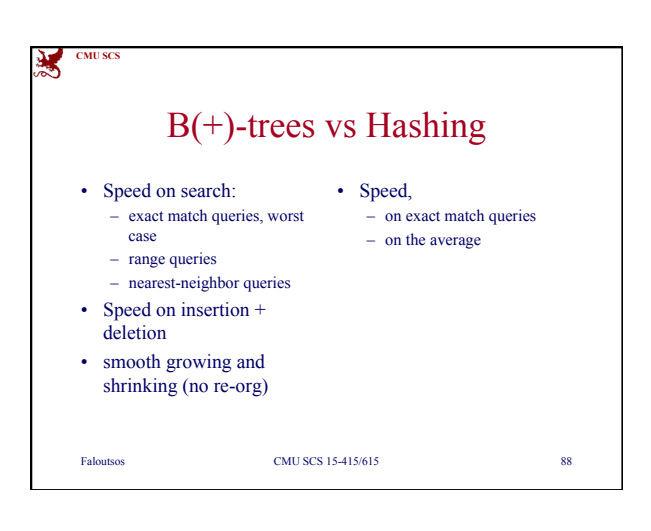

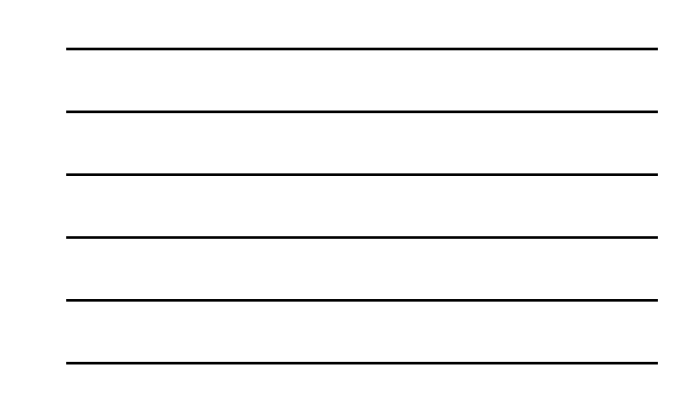

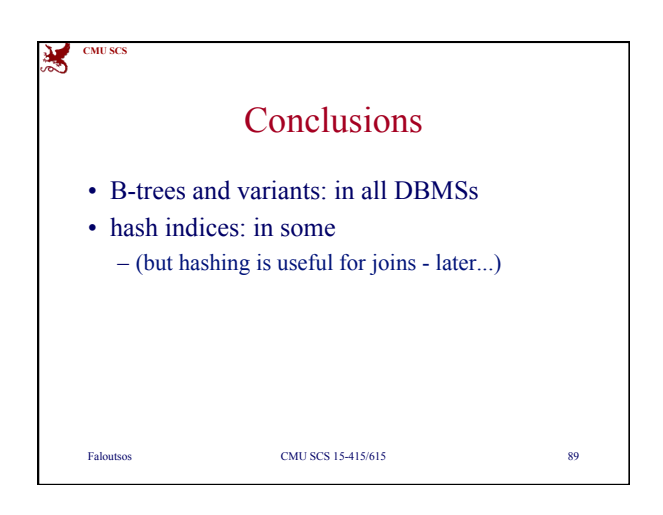